Затверджено науково-методичною радою ЖДТУ протокол від « $\rightarrow$  20 р. №

# **МЕТОДИЧНІ РЕКОМЕНДАЦІЇ**

для проведення лабораторних робіт з навчальної дисципліни **«ІДЕНТИФІКАЦІЯ ТА МОДЕЛЮВАННЯ ТЕХНОЛОГІЧНИХ ОБ'ЄКТІВ»**

для студентів освітнього рівня «БАКАЛАВР» денної форми навчання спеціальності 151 «Автоматизація та комп'ютерно-інтегровані технології» освітньо-професійна програма «Автоматизація та комп'ютерно-інтегровані технології» факультет інформаційно-комп'ютерних технологій кафедра автоматизації та комп'ютерно-інтегрованих технологій ім. проф. Б.Б. Самотокіна

> Розглянуто і рекомендовано на засіданні кафедри автоматизації та комп'ютерно-інтегрованих технологій ім. проф. Б.Б. Самотокіна протокол від «\_\_\_» \_\_\_\_\_\_\_ 201\_\_ р.  $N_2$

Розробник: к.т.н., доц. кафедри автоматизації та комп'ютерно-інтегрованих технологій ім. проф. Б.Б. Самотокіна Коваль А.В.

> Житомир 2017 – 2018 н.р.

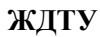

# ЗМІСТ

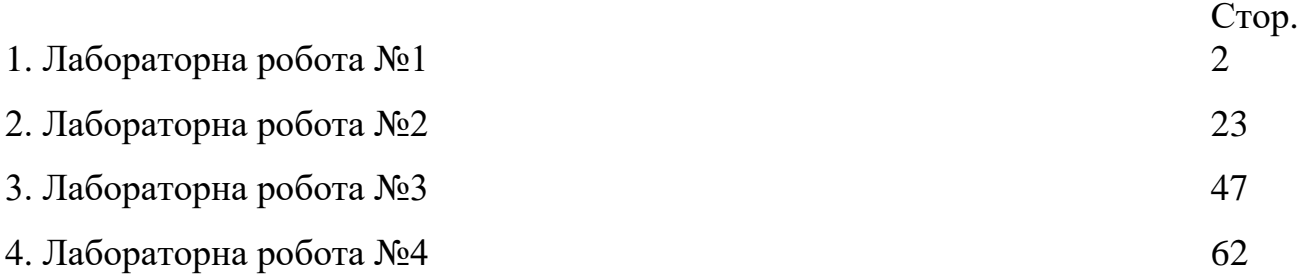

Методичні вказівки охоплюють необхідні теоретичні відомості по формалізації, моделюванню та ідентифікації об'єктів керування (ОК) і систем автоматичного керування (САК), описання і програмне забезпечення лабараторних робіт, які реалізуються на ЕОМ ДВК-2(3), а також контрольні питання і задачі, по яким студенти можуть здійснювати самоконтроль і виконувати контрольні роботи.

#### **Лабораторна робота №1**

### **Дослідження методів моделювання об'єктів керування і систем автоматичного керування на цифрових ЕОМ**

*Мета роботи*: 1) отримання навиків в моделюванні ОК і САК на цифрових ЕОМ; 2) дослідження характеристик точності і швидкодія різних методів чисельного інтегрування диференційних рівнянь (моделювання) на ЕОМ.

#### **1.1. Теоретичні відомості**

При розробці САК важливим завданням є моделювання фізичних процесів, які протікають в цих системах. Опис поведінки САК або ОК за допомогою математичних рівнянь (або інших співвідношень) і наступне їх дослідження називається математичним моделюванням, а відповідні рівняння – математичною моделлю САК або ОК.

Відтворення математичної моделі на ЕОМ називається машинним моделюванням.

При моделюванні САК або ОК на цифровій ЕОМ послідовно виконуються наступні дії:

- постановка задачі;
- отримання математичної моделі САК;
- вибір методу вирішення поставленої задачі;
- розробка алгоритму розв'язку задачі;
- написання задачі для цифрової ЕОМ;
- відлагодження програми;
- виконання обчислень на ЕОМ, отримання і оцінка результатів моделювання.

При створенні математичної моделі САК фізичні процеси, що протікають в системі зазвичай описуються диференційним рівнянням.

Для того, щоб розв'язати таке рівняння на цифровій ЕОМ (отримати вираз, який описує вихідну реакцію САК або ОК при заданій вхідній дії), необхідно застосовувати різні методи чисельного інтегрування диференційних рівнянь, тобто методи пошуку загального і окремого розв'язків цих рівнянь.

При моделюванні на цифрових ЕОМ неперервна САК зводиться до "еквівалентної" дискретної системи (при такому властивості системи в загальному випадку змінюються; наприклад, неперервна лінійна САК першого порядку завжди стійка, а в той же час, коли відповідна їй імпульсна САК стійка тільки при обмежених значеннях параметрів тощо).

Одна із задач, які найчастіше зустрічаються при моделюванні САК і ОК на цифрових ЕОМ – це визначення вихідної реакції ó(*t*) по вхідному впливу x(t) (Рис.1.1,а.), по формі і коефіцієнтам диференційних рівнянь, які описують САК або ОК (Рис.1.1,б).

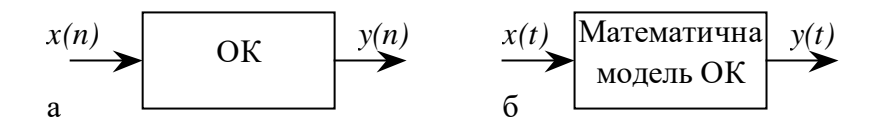

#### Рис.1.1

Для розв'язання поставленої задачі на цифровій ЕОМ необхідно виконати чисельне інтегрування диференційних рівнянь одним із відомих методів.

Розглянемо докладніше процедуру чисельного інтегрування. Нехай необхідно виконати інтегрування деякої неперервної функції x(t), де змінна *t* – час. За звичай при моделюванні ОК на цифрових ЕОМ x(t) – вхідна дія ОК. Якщо ОК, що моделюється є інтегратором, то його вихідна реакція:

$$
y(t) = \int_{0}^{T} x(t) dt.
$$
 (1.1)

Геометрична інтерпретація  $y(t)$  являє собою площу, обмежену кривою x(t) та віссю часу в межах від 0 до *T* (Рис.1.2).

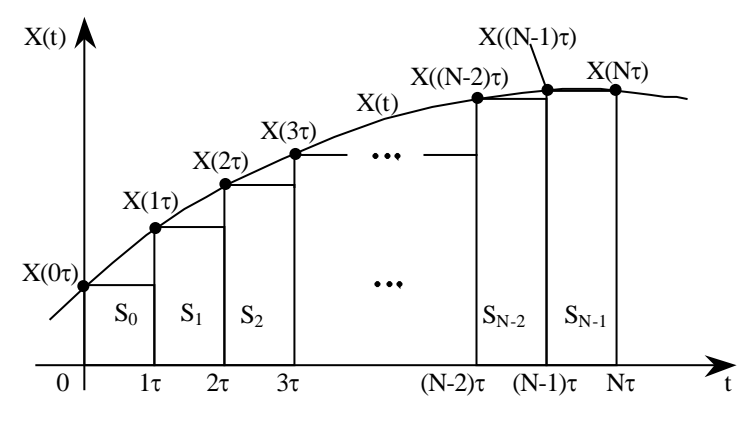

Рис. 1.2

Найпростіший засіб чисельного інтегрування полягає в заміні неперервної функції  $x(t)$  кусково-постійною функцією  $x(n \tau)$ , де  $n = 0, 1, \ldots N$ ;  $N = T/\tau$ .

В цьому випадку вихідна реакція ОК  $y(t)$ і відповідно вказана площа наближено буде дорівнювати сумі площ прямокутників, які побудовані на основі кусково-постійної функції  $x(n \tau)$ .

$$
y(N\tau) \approx S_0 + S_1 + ... + S_{N-1} = \tau x(0 \cdot \tau) + \tau x(1 \cdot \tau) + ... + \tau x((N-1)\tau) = \tau \sum_{k=0}^{N-1} x(k\tau).
$$
 (1.2)

На основі отримаємо рекурентний вираз для ó(*t*), тобто такий, який на основі значень  $x(t)$  *i*  $\acute{o}(t)$  в момент  $t = (N-1)\tau$  дозволяє отримати значення  $\acute{o}(t)$  в момент  $t = N\tau$ .

Маємо

$$
y(n\tau) \approx \tau \sum_{k=0}^{n-1} x(k\tau) = \tau \sum_{k=0}^{N-2} x(k\tau) + \tau x((n-1)\tau) =
$$
  
= y((n-1)\tau) + \tau x((n-1)\tau). (1.3)

або в іншій формі запису, опустивши позначення інтервалу часу<sup>τ</sup> , отримаємо

$$
y_n = y_{n-1} + \tau x_{n-1}.
$$
 (1.4)

Перш ніж приступити до обчислень, необхідно мати стартове значення (початкову умову)  $x_0$ , яке обирається рівним необхідному початковому значенню функції x(t) на початку інтервалу інтегрування. На основі рекурентного виразу (1.4) отримаємо передаточну функцію інтегратора, вхідна дія якого апроксимована кусково-постійною функцією.

Застосуємо *Z* - перетворення до (1.4):

$$
Z\{y_n\} = Z\{y_{n-1} + \tau x_{n-1}\};
$$
  
\n
$$
Y(z) = z^{-1}Y(z) + \tau z^{-1}X(z);
$$
  
\n
$$
Y(z) - z^{-1}Y(z) = \tau z^{-1}X(z).
$$
\n(1.5)

Помножимо обидві частини отриманого виразу на *Z* :

$$
zY(z) - Y(z) = \tau X(z);
$$
  
\n
$$
Y(z) = \frac{\tau}{z - 1} X(z).
$$
\n(1.6)

Остаточно маємо вираз для імпульсної передаточної функції при кусково-постійній апроксимації вхідного сигналу

$$
I_n = \frac{Y(z)}{X(z)} = \frac{\tau}{z - 1}.
$$
\n(1.7)

Блок-схема, яка відповідає формулам чисельного інтегрування (1.4) і (1.7) дозволяє ввести поняття дискретного еквіваленту інтегратора (в літературі він отримав назву "дигратор").

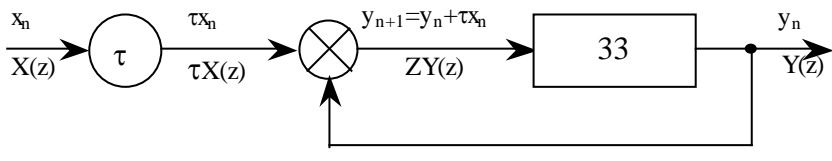

$$
Pnc.1.3
$$

Таким чином, щоб отримати вихідну реакцію інтегратора Y(z) на вхідну дію X(z) , необхідно помножити X(z) на імпульсну передаточну функцію  $I_n = \frac{\tau}{z-1}$ яка визначається виразом (1.7).

Описаний метод чисельного інтегрування називається методом Ейлера або методом чисельного інтегрування по формулі прямокутників.

Проте кусково-постійна апроксимація вхідної дії x(t) дає великі помилки, особливо у випадку багаторазового виконання процедури інтегрування (наприклад, при моделюванні двох послідовно ввімкнених інтеграторів).

Функцію x(t) можна апроксимувати кусково-лінійною функцією (рис.1.4).

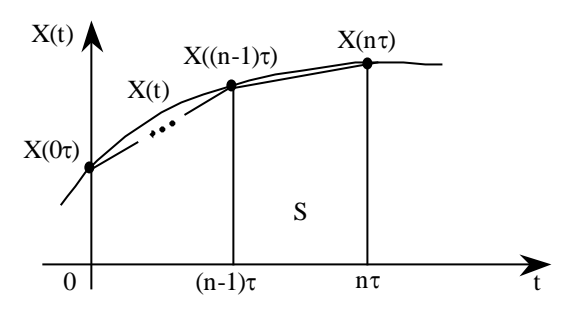

Рис.1.4

При цьому площа, обмежена кривою x(t), записується у вигляді суми площ окремих трапецій, основами яких є значення  $x((n-1) \tau)$  та  $x(n \tau)$ . Площа такої трапеції

$$
S_n = \frac{\tau}{2} (x l(n-1)\tau) + x(n\tau l). \tag{1.8}
$$

В результаті міркувань, які аналогічні проведеним, у випадку кусково-постійної апроксимації x(t) можна отримати наступну рекурентну формулу для визначення ó(*t*):

$$
y_n = y_{n-1} + \frac{\tau}{2} (x_{n-1} + x_n).
$$
 (1.9)

Отримаємо імпульсну передаточну функцію для рекурентного виразу (1.9) аналогічно випадку кусково-постійної апроксимації x(t) (див. формули (1.4)-(1.7)):

$$
Z\{y_n\} = Z\{y_{n-1} + \frac{\tau}{2}(x_{n-1} + x_n)\};
$$
  
\n
$$
Y\{z\} = Z^{-1}Y(z) + \frac{\tau}{2}[Z^{-1}X(z) + X(z)];
$$
  
\n
$$
Y(z) - Z^{-1}Y(z) = \frac{\tau}{2}[Z^{-1}X(z) + X(z)];
$$
  
\n
$$
ZY(z) - Y(z) = \frac{\tau}{2}[X(z) + ZX(z)].
$$
  
\n(1.10)

Остаточно маємо вираз імпульсної передаточної функції для кусково-лінійного вхідного сигналу:

$$
I_{T} = \frac{Y(z)}{X(z)} = \frac{\tau z + 1}{2 z - 1}.
$$
 (1.11)

Описаний метод називають методом чисельного інтегрування по формулі трапецій.

При виконанні двох послідовних операцій інтегрування можна поступити наступним чином. Вхідну функцію першого інтегратора апроксимувати кусково-постійною функцією. Вихідна функція першого інтегратора матиме вигляд кусково-лінійної функції (що

випливає із властивостей операції інтегрування) і вона точно апроксимується кусково-лінійною функцією на вході другого інтегратора. В результаті подвійного інтегрування кусково-постійної функції отримаємо частково-квадратичну функцію (формула Сімпсона):

$$
y_n = y_{n-2} + \frac{\tau}{3} \left( x_n + 4x_{n-1} + x_{n-2} \right).
$$
 (1.12)

Виразу (1.12) відповідає імпульсна передаточна функція:

$$
I = \frac{\tau (z^2 + 4z + 1)}{(z - 1)^2}
$$
 (1.13)

Проводячи обчислення, що аналогічні вже наведеним, і використовуючи кусково-лінійну і кусково-постійну апроксимацію вхідного сигналу, для випадків багаторазового інтегрування можна отримати табл. 1.1.

Таблиця 1.1.

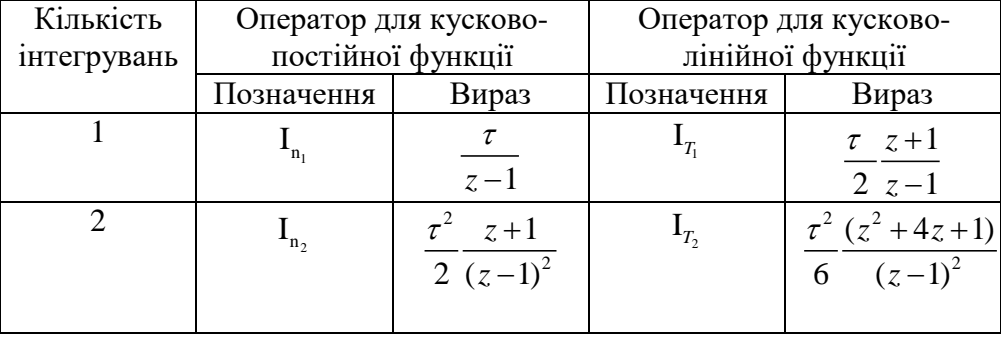

Розглянемо методи, які застосовуються при інтегруванні диференційних рівнянь першого порядку виду

$$
y = f(y, x, t), \tag{1.14}
$$

де  $f(y, x, t)$  – нелінійна функція;  $\delta(t)$  – вихідна реакція ОК;  $x(t)$  – вхідна дія ОК; *t* – незалежна змінна (час).

Відмітимо, що якщо є диференційне рівняння *n* -порядку, то його можна перетворити по формулі Коші в систему із диференційних рівнянь виду (1.14).

Про інтегруємо диференційне рівняння (1.14) по формулі трапецій (1.9):

$$
y_n = y_{n-1} + \frac{\tau}{2} \Big( f\Big( y_{n-1} \Big) + f\Big( y_n \Big) \Big). \tag{1.15}
$$

В даному рівнянні *у<sup>n</sup>* входить в ліву частину і нелінійно – в праву частину. Для розв'язку такого рівняння необхідно застосування ітераційних методів, які потребують великих затрат машинного часу на кожному кроці інтегрування і тому не підходять. Для збільшення швидкості обчислень застосовується алгоритм прогнозування та виправлення вихідної величини ó(*t*). Наближене значення ó(*t*) на *n* -му кроці інтегрування (прогнозування) обчислюється за формулою прямокутників (1.4):

$$
P_n = y_{n-1} + \tau f(y_{n-1}). \tag{1.16}
$$

Далі знаходимо виправлене значення ó(*t*) на *n* -му кроці інтегрування, використовуючи в правій частині  $(1.15)$  замість  $6$  вже відоме прогнозування Ð*<sup>n</sup>* :

$$
y_n = y_{n-1} + \frac{\tau}{2} \Big( f\Big( y_{n-1} \Big) + f\Big( P_n \Big) \Big). \tag{1.17}
$$

Формули (1.16) і (1.17) являють собою метод чисельного інтегрування за алгоритмом прогнозування та виправлення, або модифікований метод Ейлера.

В описаному методі прогнозування і виправлення при рішенні рівняння виду (1.14) в процедурі чисельного інтегрування по формулі прямокутників використовується значення похідноїֹ ó(*t* ⋅ ) в одній точці (f(y )). В процедурі чисельного інтегрування по формулі трапецій використовується значення похідної в двох точках  $(f(y_{n})$ , $f(y_n)$ ).

Часто для підвищення точності інтегрування необхідно застосовувати в якості пари прогнозування-виправлення формули

більш високого порядку, тобто ті, що використовують значення похідної в точках:

 $f(y_{n-k}), f(y_{n-k+1}), ..., f(y_{n-1}), f(y_n)$ 

Ці формули використовуються у багатокрокових методах за алгоритмом прогнозування та виправлення.

Багатокрокові методи чисельного інтегрування застосовуються для підвищення точності при заданому часі обчислень або для зменшення часу обчислень при заданій точності.

Наведемо формули прогнозування та виправлення для деяких багатокрокових методів.

**Метод Мілна.**

прогнозування

$$
P_{n} = y_{n-4} + \frac{4\tau}{3} \Big[ 2f(y_{n-1}) - f(y_{n-2}) + f(y_{n-3}) \Big];
$$
\n(1.18)

виправлення

$$
y_n = y_{n-2} + \frac{\tau}{3} \Big[ f\left(P_n\right) + 4f\left(y_{n-1}\right) + f\left(y_{n-2}\right) \Big]. \tag{1.19}
$$

**Метод Адамса – Мултона:**

прогнозування

$$
P_n = y_{n-1} + \frac{\tau}{24} \Big[ 55 f\left(y_{n-1}\right) - 59 f\left(y_{n-2}\right) + 37 f\left(y_{n-3}\right) - 9 f\left(y_{n-4}\right) \Big];\tag{1.20}
$$

виправлення

$$
y_n = y_{n-1} + \frac{\tau}{24} \Big[ 9f(P_n) + 19f(y_{n-1}) - 5f(y_{n-2}) + f(y_{n-3}) \Big].
$$
  
(1.21)

Недоліком цих багатокрокових методів є те, що для моделювання необхідно мати початкові значення. Одним із способів отримання початкових значень є інтегрування по формулі прямокутників з малим кроком до тих пір, доки не будуть отримані необхідні початкові значення.

Від вказаного недоліку вільний однокроковий метод Рунге-Кутта четвертого порядку, що базується на оцінці похідних вихідної величини в середині інтервалу обчислень:

$$
y_n = y_{n-1} + \frac{\tau}{6} (k_1 + 2k_2 + 2k_3 + k_4), \qquad (1.22)
$$

де

$$
k_1 = f(y_{n-1}); k_2 = f(y_{n-1} + \frac{\tau}{2}k_1);
$$
  

$$
k_3 = f(y_{n-1} + \frac{\tau}{2}k_2); k_4 = f(y_{n-1} + \tau k_3).
$$

Часто метод Рунге-Кутта використовується для отримання початкових значень багатокрокових методів. Вибір конкретного методу чисельного інтегрування при моделюванні САК і ОК на цифрових ЕОМ визначається багатьма факторами, в тому числі і часом обчислень, необхідною точністю обчислень, зручністю програмування тощо.

### **1.2. Опис програми моделювання об'єктів керування і систем автоматичного керування**

Програма моделювання ОК і САК написано на алгоритмічній мові Паскаль для ПЕОМ ДВК-2 (ДВК-3). Функціональна блок-схема програми показана на рис. 1.5.

В програмі досліджується ОК, який описується диференційним рівнянням:

$$
y(t) = ay(t) + \epsilon x(t) + c,\tag{1.23}
$$

де à, â, ñ – коефіцієнти, що задаються в процесі роботи програми;  $y(t)$ - вихідна реакція ОК;  $\tilde{o}(t)$  – вхідна дія.

При роботі програми можна формувати дві різні вхідні дії: гармонійне

$$
x(t) = A\sin(2\pi ft + \phi_0); \qquad (1.24)
$$

одиничне

$$
x(t) = 1(t). \tag{1.25}
$$

Для визначення вихідної реакції ОК використовується один із семи методів чисельного інтегрування:

прямокутників (Ейлера);

трапецій;

Сімпсона;

прогнозування по формулі прямокутників і виправлення по формулі трапецій (модифікований метод Ейлера);

Мілна четвертого порядку ;

Адамса-Мултона;

Рунге-Кутта четвертого порядку.

Отримаємо рекурентний вираз для чисельного інтегрування диференційного рівняння (1.23) по методу прямокутників.

Перепишемо початкове рівняння із застосуванням операторів диференціювання *D* і інтегрування *I* :

$$
D_y = ay + bx + c.\tag{1.26}
$$

Поділимо обидві частини (1.26) на оператор *D* і, враховуючи, що $1/D = 1$ , отримаємо

$$
y = I(ay + bx + c). \tag{1.27}
$$

Для методу прямокутників оператор інтегрування у формі z перетворення має вигляд

$$
I = \frac{\tau}{z - 1},\tag{1.28}
$$

де  $\tau$  – крок чисельного інтегрування.

Перепишемо (1.27), застосовуючи пряме *z* -перетворення:

$$
Y(z) = \frac{\tau}{z - 1} (aY(z) + bX(z) + c);
$$
 (1.29)

$$
zY(z) - Y(z) = \tau aY(z) + \tau bX(z) + \tau c; \tag{1.30}
$$

$$
Y(z) - z^{-1}Y(z) = \tau az^{-1}Y(z) + \tau bz^{-1}X(z) + \tau cz^{-1}
$$
 (1.31)

Застосуємо до (1.31) зворотні z -перетворення:

$$
y_n - y_{n-1} = \tau a y_{n-1} + \tau b x_{n-1} + \tau c. \tag{1.32}
$$

В підсумку матимемо

$$
y_n = (1 - \tau a) y_{n-1} + \tau b x_{n-1} + \tau c.
$$
 (1.33)

Провівши обчислення, аналогічні (1.26) - (1.33), отримаємо наступні рекурентні вирази для інших методів чисельного інтегрування.

**Метод трапецій:**

$$
y_n = \frac{1}{1 - \tau a/2} [(1 + \frac{\tau a}{2}) y_{n-1} + \frac{\tau b}{2} x_n + \frac{\tau b}{2} x_{n-1} + \tau c].
$$
 (1.34)

**Метод Сімпсона:**

$$
y_n = (1 + \tau a) y_{n-1} + \tau b x_{n-1} + \tau c.
$$
 (1.35)

**Метод прогнозування по формулі прямокутників і виправлення по формулі трапецій (модифікований метод Ейлера):**

прогнозування

$$
P_n = y_{n-1} \tau [a y_{n-1} + b x_{n-1} + c]; \tag{1.36}
$$

виправлення

$$
y_n = y_{n-1} + \frac{\tau}{2} [a y_{n-1} + b x_{n-1} + c + a p_n + b x_n + c].
$$
 (1.37)

**Метод Мілна:**

$$
P_n = y_{n-4} + \frac{4\tau}{3} [2(ay_{n-1} + bx_{n-1} + c) - (1.38)
$$

$$
-(ay_{n-2} + bx_{n-2} + c) + 2(ay_{n-3} + bx_{n-3} + c);
$$
  
\n
$$
y_n = y_{n-2} \frac{\tau}{3} [(ap_n + bx_n + c) +
$$
  
\n
$$
+4(ay_{n-1} + bx_{n-1} + c) + (ay_{n-2} + bx_{n-2} + c).
$$
\n(1.39)

## **Метод Адамса-Мултона:**

$$
P_n = y_{n-1} + \frac{\tau}{24} [55(ay_{n-1} + bx_{n-1} + c) -
$$
  
\n
$$
-59(ay_{n-2} + bx_{n-2} + c) + 37(ay_{n-3} + bx_{n-3} + c) -
$$
  
\n
$$
-9(ay_{n-4} + bx_{n-4} + c);
$$
  
\n
$$
y_n = y_{n-1} + \frac{\tau}{24} [9(ap_n + bx_n + c) +
$$
  
\n
$$
+19(ay_{n-1} + bx_{n-1} + c) - 5(ay_{n-2} + bx_{n-2} + c) +
$$
  
\n
$$
+ (ay_{n-3} + bx_{n-3} + c)].
$$
\n(1.41)

**Метод Рунге–Кутта четвертого порядку:**

$$
y_n = y_{n-1} + \frac{\tau}{6}(k_1 + 2k_2 + 2k_3 + k_4),
$$
 (1.42)

де

$$
k_1 = ay_{n-1} + bx_{n-1} + c;
$$
  
\n
$$
k_2 = a(y_{n-1} + 2\frac{\tau}{2}k_1) + bx_{n-1} + c;
$$
  
\n
$$
k_3 = a(y_{n-1} + 2\frac{\tau}{2}k_2) + bx_{n-1} + c;
$$
  
\n
$$
k_4 = a(y_{n-1} + 2\frac{\tau}{2}k_3) + bx_{n-1} + c.
$$

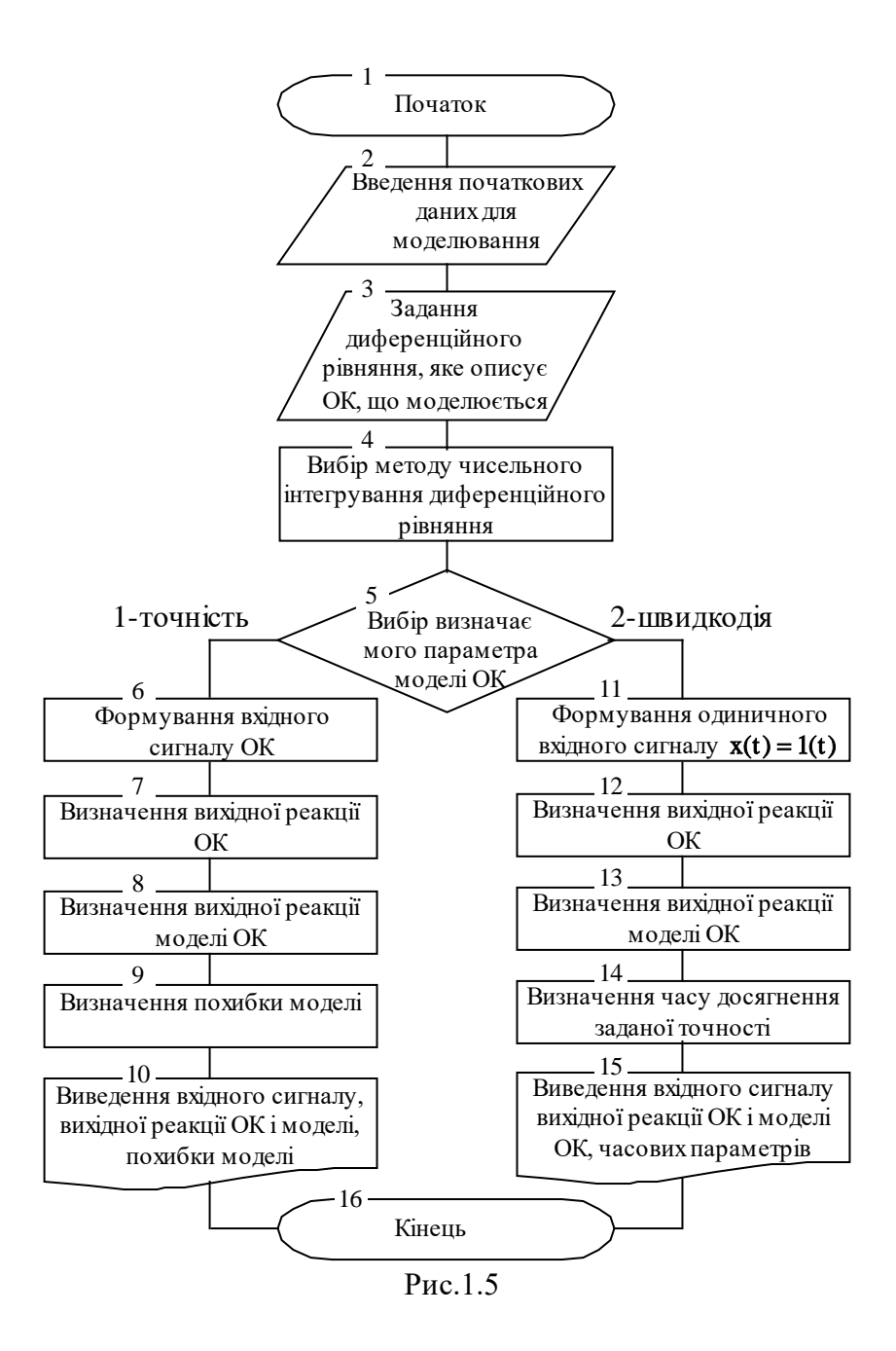

В методах Мілна і Адамса-Мултона для отримання чотирьох початкових значень *<sup>i</sup> y* використовується метод прямокутників.

#### **1.3. Порядок виконання роботи**

1. Вивчити теоретичні відомості, необхідні для виконання роботи.

2. Ввімкнути ЕОМ і запустити програму (див. додаток).

3. Вибрати один із варіантів початкових даних із табл.1.2.

Кількість точок при інтегрування диференційного рівняння дорівнює 256; крок інтегрування - 0,25.

При виконання роботи використовуються методи чисельного інтегрування (сім методів) відповідно до формул (1.33) - (1.42). Визначаємі характеристики (дві характеристики) відповідають формулам (1.43), (1.44).

4. Виконати чисельне інтегрування диференційного рівняння  $($  $\mathbf{IP}$  $)$ 

 $\dot{y} = -y + x$ 

(**однакового для всіх варіантів**) за формулою прямокутників (коефіцієнти ДР: A = –1; B = 1) для **синусоїдальної вхідної дії** та **двох різних значень кроку інтегрування** (S=1 та S=0,25). При цьому **зняти знімки** для вхідного та вихідного сигналів (всього **чотири знімка**).

5. **Визначити швидкодію** методів інтегрування (за графіками перехідного процесу).

Для цього **виконати чисельне інтегрування** ДР

 $\dot{v} = Av + Bx$  (\*)

за всіма методами, реалізованими в програмі (7 штук). Коефіцієнти A та B задати згідно варіанту. **Крок інтегрування** задати рівним 0,25.

Подати на вхід **одиничну ступінчату дію: x=1(t)** та **визначити** кількість кроків та час інтегрування, за який вихідна величина встановлюється в інтервалі

 $0.95 \cdot y_{pCT} \leq y \leq 1.05 \cdot y_{pCT}$ 

де *ВСТ y* – встановлене значення після закінчення перехідного процесу (для кожного ДР – своє). Визначати швидкодію необхідно за протабульованими значеннями **вихідного сигналу моделі**.

Результати занести в табл.1.3.

Таблиня 1.3

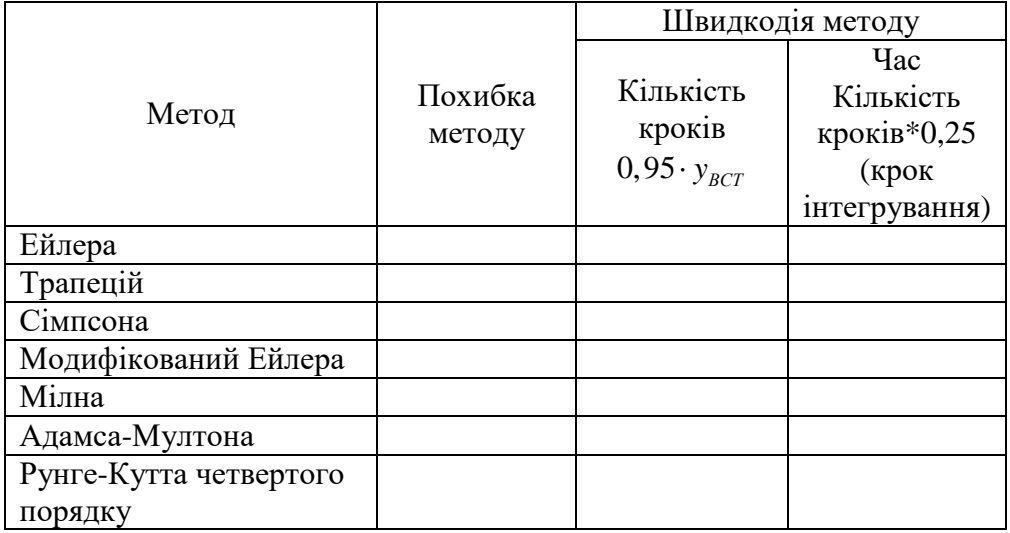

При цьому **зняти знімки**: вхідного одиничного ступінчатого сигналу (**1 знімок**); вихідних сигналів об'єкта та моделі для всіх методів інтегрування (**7 знімків**).

6. **Визначити точність** методів інтегрування (за графіками перехідного процесу). Для цього **виконати чисельне інтегрування** ДР (\*) за всіма методами, реалізованими в програмі (7 штук). Коефіцієнти A та B задати згідно варіанту. **Крок інтегрування** задати рівним 0,25.

Подати на вхід **синусоїдальний сигнал: x=sin(t)** та визначити похибку обчислення реакції моделі ОК, що описується заданим ДР (\*), як усереднений квадрат відхилень сигналів ОК та моделі, взятих за N точками (обрати N=10 точок):

$$
\varepsilon = \frac{1}{N} \sum_{i=1}^{N} (y^*(t_i) - y(t_i))^2,
$$

де *y\*(ti)* – вихідна реакція моделі ОК на вхідну дію *x\*(t)*; *y(t)* – вихідна реакція ОК на вхідну дію *x(t)*.

Розраховані значення середнього квадрату відхилень також занести в табл. 1.

При цьому **зняти знімки**: вхідного гармонічного сигналу (**1 знімок**); вихідних сигналів об'єкта та моделі для всіх методів інтегрування (**7 знімків**).

7. Зробити висновки по роботі, зокрема, порівняти вхідний та вихідний сигнали ОК, який описується диференційним рівнянням  $\dot{y} = -y + x$ , при різних значеннях кроку інтегрування, а також провести порівняльний аналіз чисельного інтегрування диференційних рівнянь.

### **Контрольні питання**

1. Перерахувати основні етапи моделювання САК на цифровій ЕОМ.

2. Виконати порівняльний аналіз різних способів апроксимації вхідних сигналів (кусково-постійна та кусково-лінійна апроксимація).

3. Порівняйте (графічно) помилки при отриманні вихідного сигналу ОК при чисельному інтегрування по формулі прямокутників та по формулі трапецій.

4. Чому при дворазовому застосуванні операції чисельного інтегрування виникає необхідність застосування формули трапецій?

5. Як отримати із диференційного рівняння n-го порядку систему із n диференційних рівнянь першого порядку?

6. Обґрунтуйте (графічно) алгоритм прогнозування та виправлення (модифікований метод Ейлера).

7. Проведіть порівняльний аналіз методів чисельного інтегрування з точки зору необхідних початкових умов.

8. Як отримати початкову умову для багатокрокових методів чисельного інтегрування?

9. Як оцінити похибку чисельного інтегрування для модифікованого методу Ейлера?

10. Як оцінити похибку чисельного інтегрування для методу Рунге-Кутта (за методом порівняння результатів на двох половинних кроках інтегрування і одному половинному кроці)?

11. Що таке процедура автоматичного регулювання кроку інтегрування?

12. Проведіть порівняльний аналіз методу чисельного інтегрування з точки зору точності і часу обчислень на цифровій ЕОМ.

19

#### **Література**

1. Ажогин В.В., Згуровский М.З. Моделирование на цифровых, аналоговых и гибридных ЭВМ. – К.: Выща шк., 1983. – 280 с.

2. Иващенко Н.Н. Автоматическое регулирование. – М.: Машиностроение, 1978. – 736 с.

3. Беки Дж., Карилюс У. Теория и применение гибридных вычислительных систем. – М.: Мир, 1970. – 483 с.

4. Мелса Дж. Л., Джонс Ст. К. Программы в помощь изучающих теорию линейных систем

### **Вивчення методів моделювання об'єктів керування і систем автоматичного керування на ЕОМ**

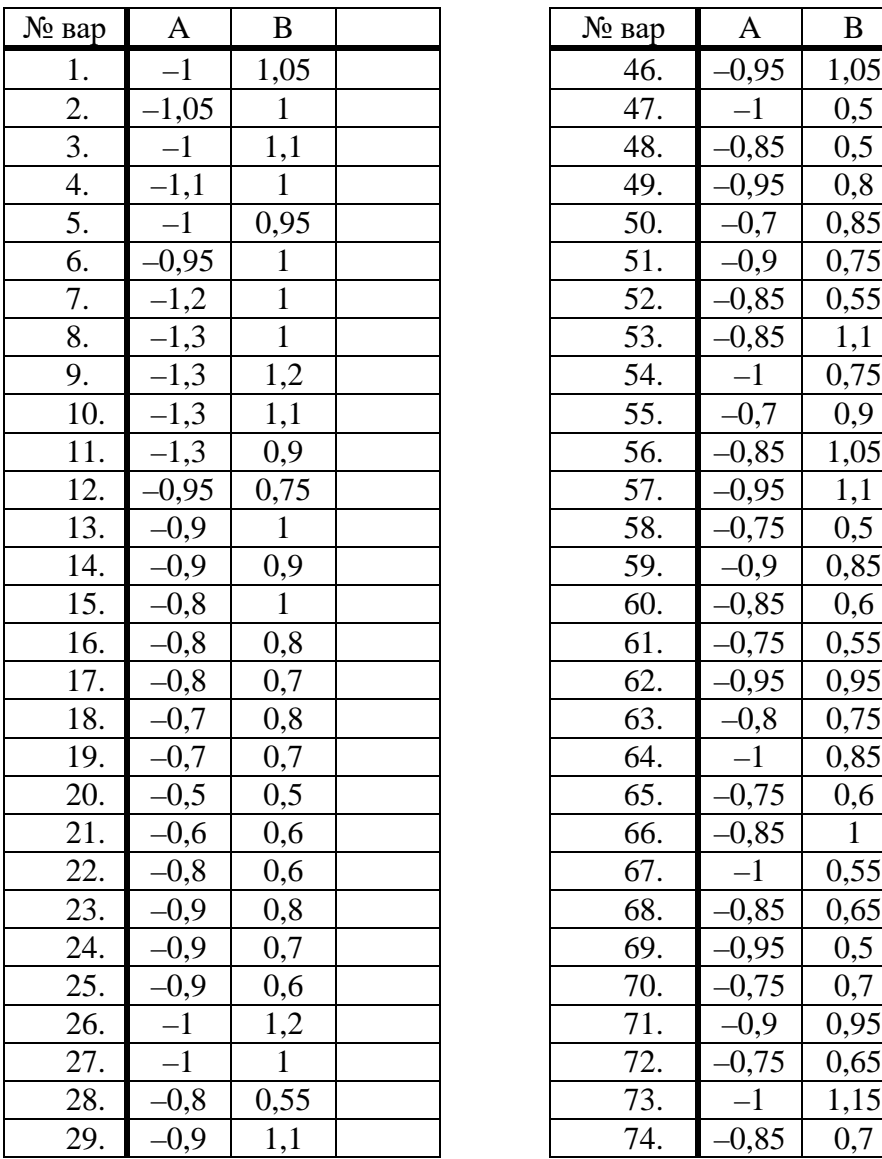

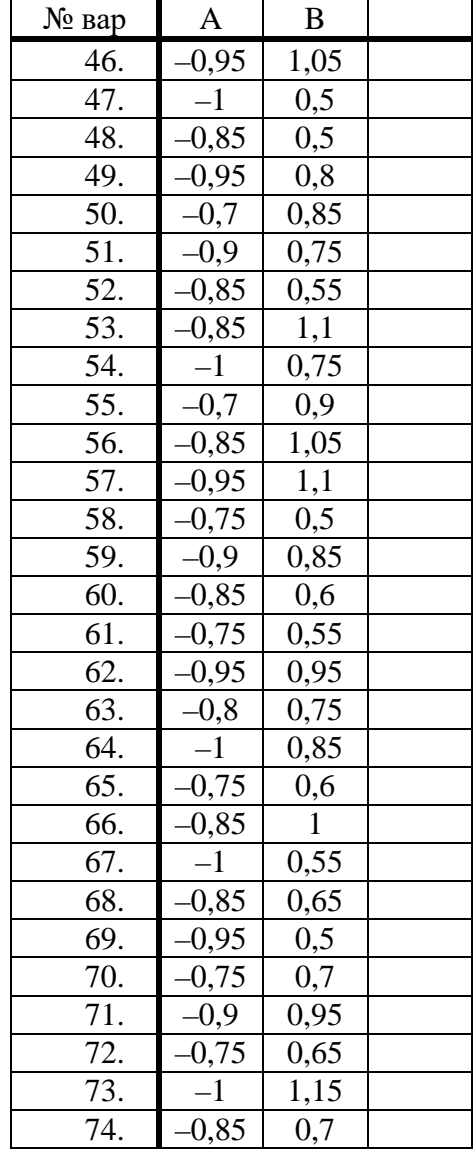

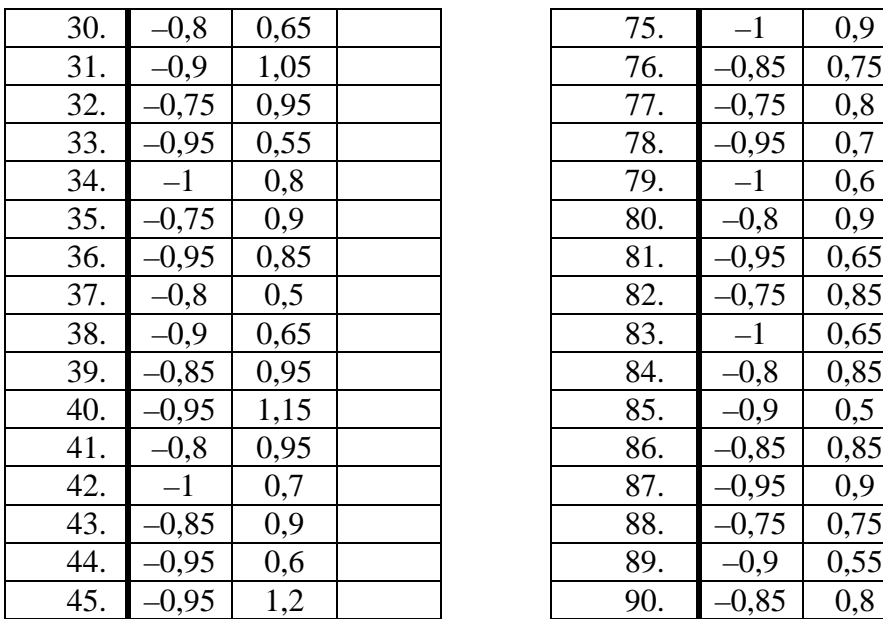

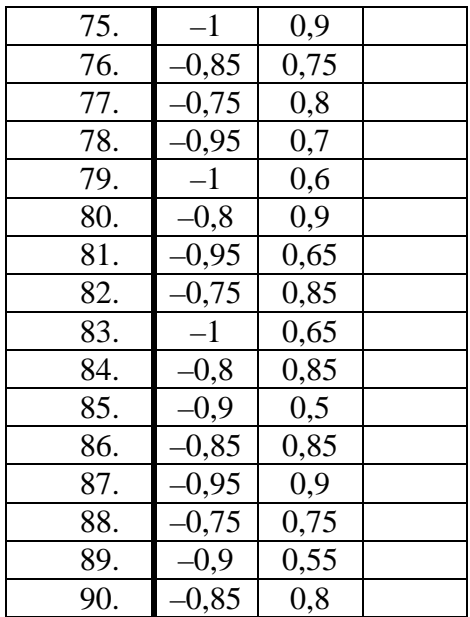

#### Лабораторна робота №2

#### **Дослідження статистичних характеристик цифрових генераторів шуму**

*Мета роботи:* дослідження залежності статичних характеристик генеруємого "білого" шуму від способів реалізації алгоритмів генерації

#### **2.1. Теоретичні відомості**

При проведенні експериментальних досліджень САК та інших технічних пристроїв, при моделюванні таких систем вирішенні задач ідентифікації широко використовують випадкові сигнали (процеси) із заданими статистичними характеристиками.

Як відомо [1], найбільш повними статистичними характеристиками випадкових процесів є скінченномірні закони ймовірностей та інтегральний закон (функція ймовірності).

При вивченні стаціонарних й ергодичних процесів зазвичай обмежуються розглядом перших двох моментів цих законів (кореляційна теорія випадкових процесів).

Незалежно від стаціонарного чи нестаціонарного походження випадкового сигналу із заданими характеристиками найбільш часто такі сигнали отримують за допомогою відповідних фільтрів (моделей сигналів) [2] з породжуючого білого шуму.

*Білий шум* – це гіпотетичний стаціонарний випадковий процес, якого насправді не існує, у якого будь-які два значення, що розділені безліччю малими інтервалами часу, статично незалежні. В силу цього кореляційна функція шуму:

$$
R(\tau) = a^2 \delta(\tau) \tag{2.1}
$$

дельта-функції, а спектральна щільність:

$$
S(\omega) = \int_{-\infty}^{\infty} R(\tau) e^{j\omega \tau} d\tau = \int_{-\infty}^{\infty} \delta(\tau) e^{j\omega \tau} d\tau = a^2 = const.
$$
 (2.2)

На практиці зустрічаються випадкові процеси, спектральні щільності яких постійні в деякій обмеженій смузі частот. Якщо ця смуга частот по величині перевищує смугу пропускання формуючого фільтру, тобто моделі сигналу (в інших випадках перевищує смугу пропускання САК, що досліджується) і спектральна щільність наближено є постійною, то такий процес наближено може вважатися білим шумом. Щоб відрізняти реальний (наближений) білий шум від гіпотетичного (математичної абстракції), будемо брати прикметник в лапки, тобто "білий шум" – це наближений випадковий процес, який можна генерувати за допомогою технічних або алгоритмічних засобів.

В практиці експериментальних досліджень виникає необхідність знати не тільки спектральний склад випадкових сигналів, але і розподіл ймовірностей миттєвих значень цих сигналів. При цьому заданий розподіл миттєвих значень випадкового сигналу найбільш зручно отримувати за допомогою спеціальних функціональних перетворювачів із породжуючого "білого" шуму з рівномірним розподілом в деякому інтервалі значень [3].

Типовим прикладом дискретного "білого" шуму може служити помилка квантування сигналів за рівнем, що виконується в АЦП. Як відомо [4], квантування сигналів за рівнем може ототожнюватись з їх проходженням через перетворювач із нелінійною статичною характеристикою, що показана на рис.2.1.

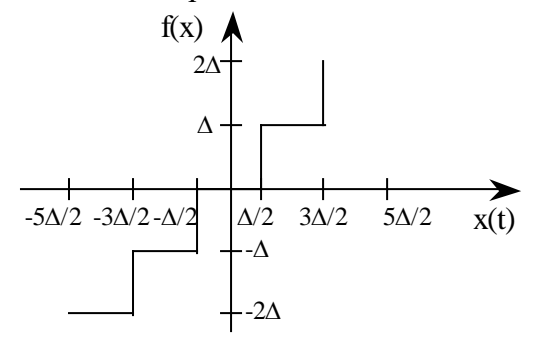

Рис.2.1

Якщо вважати, що в ідеальному випадку (перетворювач не вносить помилок в сигнали, що передаються) вихідний сигнал повинен мати значення:

$$
y = f(x) = kx \tag{2.3}
$$

(тут  $k$ -це коефіцієнт перетворення пристрою,  $k = t g \alpha$ ), то під помилкою квантування розуміють різницю двох сигналів, утворених на виходах ідеального перетворювача і квантувача по амплітуді із характеристикою, що показана на рис.2.1. Процес формування помилки можна відобразити блок-схемою, що зображена на рис.2.2.

Оскільки

$$
q(x) = f(x) - kx,\tag{2.4}
$$

графік (осцилограма) зміни помилки квантування має вигляд, що показаний на рис.2.3,а.

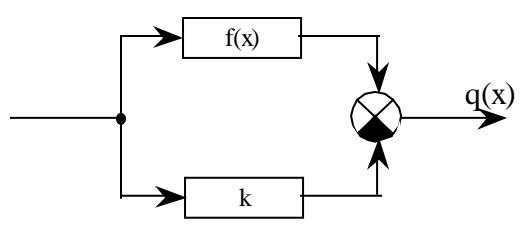

Рис.  $2.2$ 

Графік щільності розподілу ймовірностей випадкової помилки квантування сигналів за рівнем зображений на рис.2.3,б. Аналітично щільність розподілу записується наступним чином:

$$
w(q) = \begin{cases} 1/\Delta, npu - \frac{\Delta}{2} \le q \le \frac{\Delta}{2}; \\ 0, npu(q) \ge \frac{\Delta}{2}. \end{cases}
$$
 (2.5)

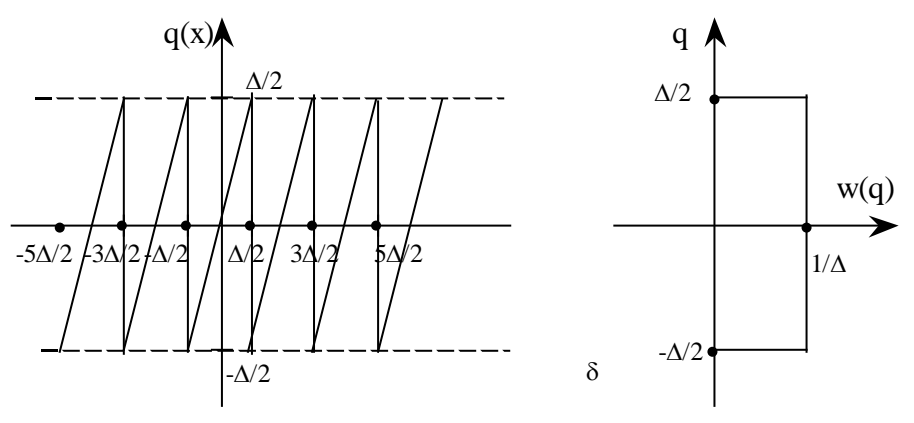

Рис.2.3

В особливу групу виділяють специфічний дискретний випадковий процес, що отримав назву "випадкові числа" (потік випадкових чисел)[5]. Цей процес являє собою аперіодичну послідовність біполярних прямокутних імпульсів напруги (сили струму), яка відображає аперіодичну виборку чисел, обмежених по значенням, в різних системах числення, наприклад в інтервалі значень від 0 до  $(M^N-1)$ , де  $M$  – основа системи числення, що використовується; N – кількість розрядів. В ряді випадків використовують періодичну послідовність випадкових чисел.

Іноді зручніше пронормувати числа діленням їх на найбільше число, тобто на  $(M^N - 1)$ . При цьому випадкові числа виявляються розподілом в інтервалі 0...1.

Пристрій (або алгоритм), що формує послідовність (аперіодичну або періодичну) випадкових чисел, називають генератором випадкових чисел (ГВЧ). За допомогою N - розрядного генератора можна отримати  $n = M<sup>N</sup>$  різних чисел.

В теперішній час найбільш розповсюджені генератори двійкових чисел  $(M = 2)$ . Фіксація отриманої цифри в кожному із N розрядів здійснюється за допомогою бістабільних елементів (один пристрій стану фіксує одиницю, а інший - нуль). Побудова ГВЧ, які використовують системи числення, кратні двом, тобто 4,8,16, ..., виконуються об'єднанням декількох ГВЧ з війковою системою числення (при 8-й системі числення використовується три двійкових канали і т.п.).

Будь-яке випадкове двійкове число А. можна записати у вигляді

$$
A_i = \sum_{j=1}^{N} \alpha_j \cdot 2^{j-1},\tag{2.6}
$$

де  $\alpha_i$  – випадкова величина, що приймає в кожному із N розрядів двійкового числа значення 0 або 1.

Поява нулів та одиниць в кожному розряді числа – події єдино можливі і несумісні, тому сума ймовірностей цих подій

$$
P(\alpha_j = 1) + P(\alpha_j = 0) = 1.
$$
 (2.7)

Числа, що генеруються можуть бути корельованими і некорельованими. При цьому умова некорельованості послідовності випадкових чисел має вигляд:

$$
R_{mn} = \lim_{V \to \infty} \frac{1}{V} \sum_{n,m=1}^{V} (A_m - [A])(A_n - [A]) =
$$
  
= 
$$
\begin{cases} 0 & npu \quad m \neq n; \\ \sigma_A^2 & npu \quad m = n, \end{cases}
$$
 (2.8)

де [A] – математичне сподівання чисел;  $\sigma_{\lambda}^2$  – дисперсія чисел.

Як уже відмічалося, найбільший інтерес має генерація випадкових рівноймовірностних двійкових чисел. В цьому випадку кожне із  $n = 2^N$ чисел повинне з'являтися на виході ГВЧ з ймовірністю:

$$
P(A_j) = \frac{1}{2^N}.
$$
 (2.9)

Як видно із наведеної формули, розподіл чисел є дискретним і, відповідно, квазірівномірним в інтервалі  $0 \dots (2^N - 1)$  або  $0 \dots 1$ .

Для того, щоб випадкові числа, що генеруються підкорялися рівномірному розподілу, необхідне виконання принаймні двох умов:

1) рівність ймовірностей появи нулів і одиниць в кожному із розрядів N - розрядного числа

$$
P_{(\alpha_j=1)} = P_{(\alpha_j=0)} = \frac{1}{2};\tag{2.10}
$$

2) відсутність статистичного або детермінованого зв'язку між розрядами генеруємих чисел.

У найпростішому випадку генерування N - розрядних рівноймовірностних чисел зводиться к отриманню N одно розрядних рівноймовірностних двійкових чисел із наступним їх об'єднанням з врахуванням ваги кожного розряду

$$
a_i = \frac{2^{i-1}}{2^N - 1},\tag{2.11}
$$

де i – номер розряду.

За способом формування розрядів випадкових війкових чисел ГВЧ можна розділити на наступні типи:

- 1) з використанням принципу випадкового чередування по часу одного із двох можливих стійких станів рівноваги;
- 2) з перерахунком імпульсів випадкової послідовності за фіксований інтервал часу;
- 3) з перерахунком періодичних імпульсів, що поступають на лічильник за випадковий інтервал часу.

Крім того, в окрему групу виділяють ГВЧ, у яких для формування одного розряду двійкового числа використовується аналізатор знака випадкового процесу  $U_m(t)$  у фіксовані моменти  $t_i = t_0 + iT_T$ , де  $i = 0,1,2,...; T_T$  – тактовий період роботи ГВЧ.

Якщо  $U_m(t_i) > 0$ , то генерується одиниця; якщо  $U_m(t) < 0$ , генерується нуль.

ГВЧ з перерахунком випадкових по моментам появи імпульсів за фіксований інтервал часу  $T<sub>r</sub>$  і ГВЧ з перерахунком періодичних імпульсів за випадковий інтервал  $\Delta t$  ≤  $T$ <sub>π</sub> містять спільний елемент – лічильник імпульсів.

Число тригерів в лічильнику визначає розрядність чисел, що отримуються і може змінюватись від 1 до N .

Якщо необхідно отримати N - розрядне випадкове число і в лічильнику міститься N ступенів рахунку, то ГВЧ називають одно тактовим з перерахунком імпульсів по модулю  $m = 2<sup>N</sup>$ .

Паралельний ГВЧ складається із N однорозрядних лічильників, які живляться від автономних генераторів пачок імпульсів. При цьому всі N одно розрядних лічильників з'єднуються ланцюгами зчитування.

Якщо ГВЧ складається з одного лічильника, а N - розрядне число формується за N послідовних циклів його роботи, то такий ГВЧ називається послідовним.

Послідовний ГВЧ містить вихідну пам'ять, в яку через регістр зсуву заносяться значення чисел(0 або 1), отримані в кожному із N послідовних циклів.

Паралельні ГВЧ досить складні за своїм виконанням, а послідовні ГВЧ мають низьку продуктивність. Компромісною є паралельно-послідовна структура ГВЧ.

Одним із варіантів побудови алгоритмічного ГВЧ (такі ГВЧ іноді називають "математичною моделлю ГВЧ") є задання випадкової послідовності чисел за допомогою виразу

$$
A_{i+1} = aA_i \text{ (mod } N), i = 0, 1, ..., \tag{2.12}
$$

де  $A_i$ , *a* i  $N$  – цілі числа, причому

$$
A_0 \neq 0 \pmod{N}.\tag{2.13}
$$

Умова  $A = B(\text{mod}N)$  означає, що A і B співпадають по модулю N , тобто A і *B* мають однаковий залишок при діленні на N .

Записаний алгоритм отримання випадкових чисел А, визначає, що при довільному початковому значенні *A*<sup>0</sup> випадкові числа *Ai* являють собою результат множення a на *Ai* і нормування по модулю N . При цьому випадкові числа мають розподіл від 0 до N , де, як правило  $N = 2<sup>k</sup>$ . Утворена таким чином послідовність є періодичною. Вдалим підбором чисел a , N і *k* цей період можна зробити досить великим.

Практичне використання випадкових чисел зазвичай ускладнене. Так, не завжди вдається забезпечити необхідні із умов експерименту характеристики послідовності випадкових чисел. Для цього необхідні контроль, регулювання та стабілізація ГВЧ.

Саме тому випадкові числа замінюють так званими псевдовипадковими послідовностями чисел. Така заміна можлива тоді, коли характеристики псевдовипадкової послідовності близькі до характеристик випадкової послідовності.

Псевдовипадкова послідовність є регулярним періодичним сигналом, будь-які необхідні характеристики якого можна отримати по реалізації довжиною в один період. Такими сигналами успішно вдається замінити послідовність випадкових одноразрядних чисел – "бінарний шум".

Варіант псевдо випадкової послідовності показаний на рис. 2.4, де T – тривалість двійкового символу (дискрету), T<sub>n</sub> – період послідовності.

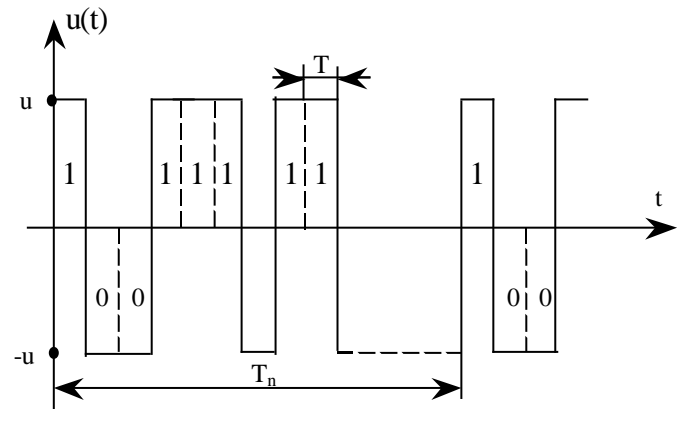

Рис.2.4

В якості "бінарного шуму" найбільш широко застосовуються лінійні послідовності максимальної довжини (ПМД, або M послідовності), які генеруються за допомогою генераторів, що складаються із N - каскадних регістрів зсуву і суматорів по модулю 2 (mod2) . Спрощена блок-схема такого генератора наведена на рис.2.5.

Відповідно рис.2.5 сигнали з одиничних виходів *k* -го та N -го тригерів сумуються по mod2 і поступають на вхід першого тригера. Схема із N тригерів може мати  $n = 2<sup>N</sup>$  різних станів. Не можна використовувати лише один стан: коли у всіх тригерах зафіксовані нулі (генеруються тільки нулі). Тому максимальний період повторення буде визначатися наступним чином:

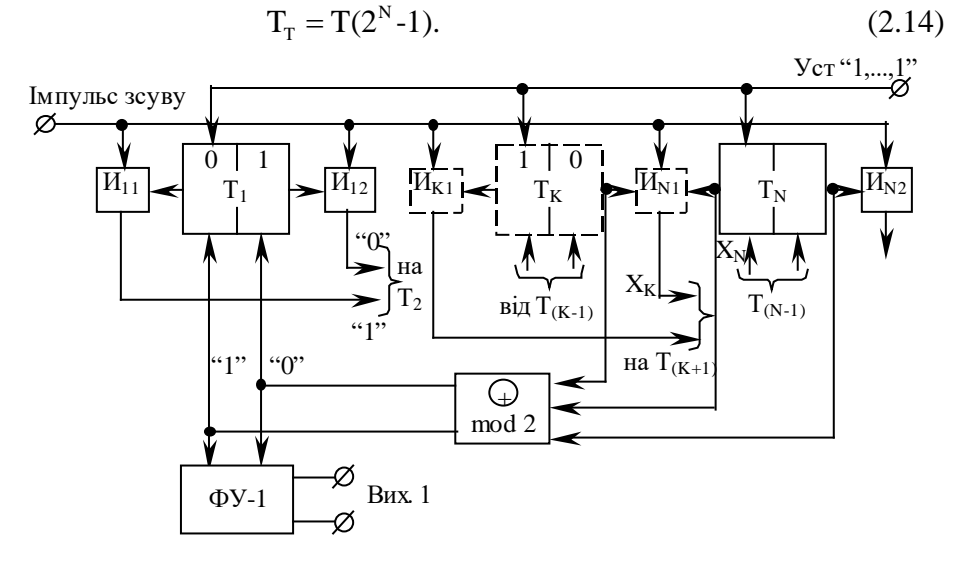

Рис. 2.5

Оскільки стан тригера змінюється рівно через один такт (період) імпульсами зсуву, то при введенні "оператора затримки" на один такт сигнал на виході будь-якого тригера можна записати аналітично

$$
x_i = Dx_{i-1}.\tag{2.15}
$$

Тоді робота генератора (див. рис.2.5) відбувається наступним чином. Якщо в тригері Т, на *j*-му такті зафіксовано деяке число  $x_1$  $(+1 a$ бо 0), то в результаті зсуву через один такт x, буде зафіксованим

в  $T<sub>2</sub>$ , а в  $T<sub>1</sub>$ переходить число із суматора по mod2. Вказані операції з кожним наступним тактом повторюються.

Відповідно до цього для станів тригерів можна записати:

$$
x_1 = Dx_0; x_2 = D^1 x_1; \dots; x_i = D^i x_{i-1}.
$$
\n(2.16)

Сигнал на виході суматора по mod2 отримаємо послідовною підстановкою:

$$
D^{0} x_{0} = Dx_{k} \oplus Dx_{n} = D^{k} x_{0} \oplus D^{N} x_{0}. \qquad (2.17)
$$

Для прикладу нехай  $N = 8$ ,  $k = 2$ . Тоді для  $x_0$  запишемо

$$
D^0 x_0 = D^2 x_0 \oplus D^3 x_0, \tag{2.18}
$$

або

$$
x_0(D^3 \oplus D^2 \oplus D^0) = 0. \tag{2.19}
$$

де  $D^0$ х<sub>о</sub> = х<sub>о</sub>, так як  $D^0$  = 1.

Якщо  $N = 3$ , а сумуються сигнали з виходів  $T_1$  і  $T_2$ , то схема описується виразом

$$
x_0(D^3 \oplus D^1 \oplus D^0) = x_0Q[D]. \tag{2.20}
$$

Вираз

$$
Q[D] = (D^N \oplus D^K \oplus D^0). \tag{2.21}
$$

називається характеристичним многочленом.

В колі зворотного зв'язку генератора може бути один або декілька суматорів по mod2 . Тому характеристичний многочлен може містити велику кількість операторів затримки D у відповідних степенях.

Вибір кількості суматорів і точок підключення їх входів визначається тим, який сигнал необхідно отримати від генератора. Для отримання послідовності з максимальним періодом достатньо мати один суматор.

Якщо в схемі визначається і початок першого періоду, то вихідний сигнал буде чітко (строго) детермінованим. При цьому статистичні характеристики реалізації двійкових випадкових чисел і описаних ПМД тим не менш будуть співпадати.

Порівняємо ці послідовності. У випадковій послідовності зміна знаків сигналу відбувається в моменти  $t_i = iT$ . При рівній ймовірності появи символів можна спрогнозувати, що після  $+U_c$  із ймовірністю  $P_1 = P_0 = 1/2$  з'явиться або нуль, або одиниця.

В послідовності максимальної довжини, оскільки вона включає всі можливі  $n = 2<sup>N</sup> - 1$  числа (окрім 00...0), зустрінеться  $2<sup>N-1</sup>$  одиниць і  $(2^{N-1}-1)$  нулів.

Ймовірності появи нулів і одиниць в псевдовипадковій послідовності (в середньому):

$$
P_{11} = \frac{1}{2} + \frac{1}{2^N - 1};\tag{2.22}
$$

$$
P_{10} = \frac{1}{2} - \frac{1}{2^N - 1}.
$$
\n(2.23)

Із формул (2.22), (2.23) видно, що при N → ∞

$$
\lim_{N \to \infty} P_{11} = \lim_{N \to \infty} P_{10} = \frac{1}{2}.
$$
\n(2.24)

Однаковими також є ймовірності появи серій нулів та одиниць, що слідують друг за другом.

Так, у випадковій послідовності серія із j одиниць (нулів) буде зустрічатися з ймовірністю

$$
P_{j1} = \left(\frac{1}{2}\right)^{j+1} = \frac{1}{2^{j+1}}.\tag{2.25}
$$

У ПМД серії з однієї одиниці будуть зустрічатися 2<sup>N-2</sup> разів, із двох одиниць –  $2^{N-3}$  разів і так далі до серії із N одиниць, яка зустрінеться 1 раз. Тоді для серії із двох нулів (одиниць) зліва і справа можна записати:

$$
P_{0,0,0} = \frac{2^{N-2}}{2^N - 1} \approx \frac{1}{2^2};
$$
\n(2.26)

$$
P_{1,1,1} = \frac{2^{N-3}}{2^N - 1} \approx \frac{1}{2^3}.
$$
 (2.27)

і т.д.

При великому N ймовірності появи серії однакові. Важливими також є аналогія в спектрах послідовностей, що розглядаються.

Автокореляційні функції (АКФ) випадкових вибірок із послідовності максимальної довжини і "бінарного шуму" будуть відрізнятися один від одного зміщенням по осі ординат на величину

$$
R(\infty) = \frac{u^2}{2^N - 1}.
$$
\n(2.28)

Це пов'язано з тим, що в ПМД відсутні числа виду 00...0 і через це математичне сподівання не рівне нулю. Вираз для АКФ має вигляд

$$
R(\tau) = \begin{cases} u^2 \left( 1 - \frac{|\tau|}{T} \right) & npu & |\tau| \le T; \\ u^2 / (2^N - 1) & npu & |\tau| \rangle T. \end{cases}
$$
 (2.29)

Графіки АКФ і спектральної щільності ПМД наведені на рис.2.6,а,б.

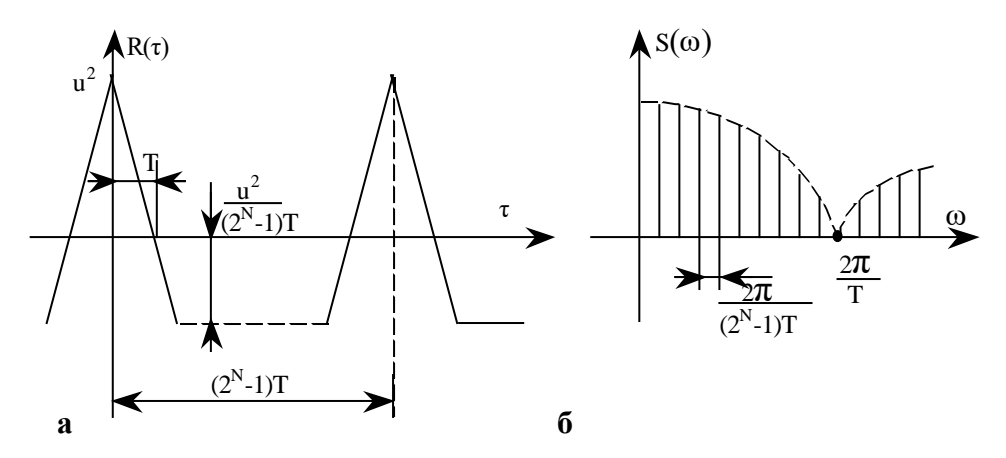

Рис.2.6

Спектральна щільність ПМД

$$
S(\omega) = \frac{u^2 \cdot 2^{N+1}}{(2^N - 1)^2} \left( \sin \frac{\omega T}{2} / \frac{\omega T}{2} \right)^2 \times
$$
  
 
$$
\times \sum_{k=1}^{\infty} \delta \left( \omega - \frac{2\pi k}{(2^N - 1)T} \right) + \frac{u^2}{2^N - 1} \delta(\omega).
$$
 (2.30)
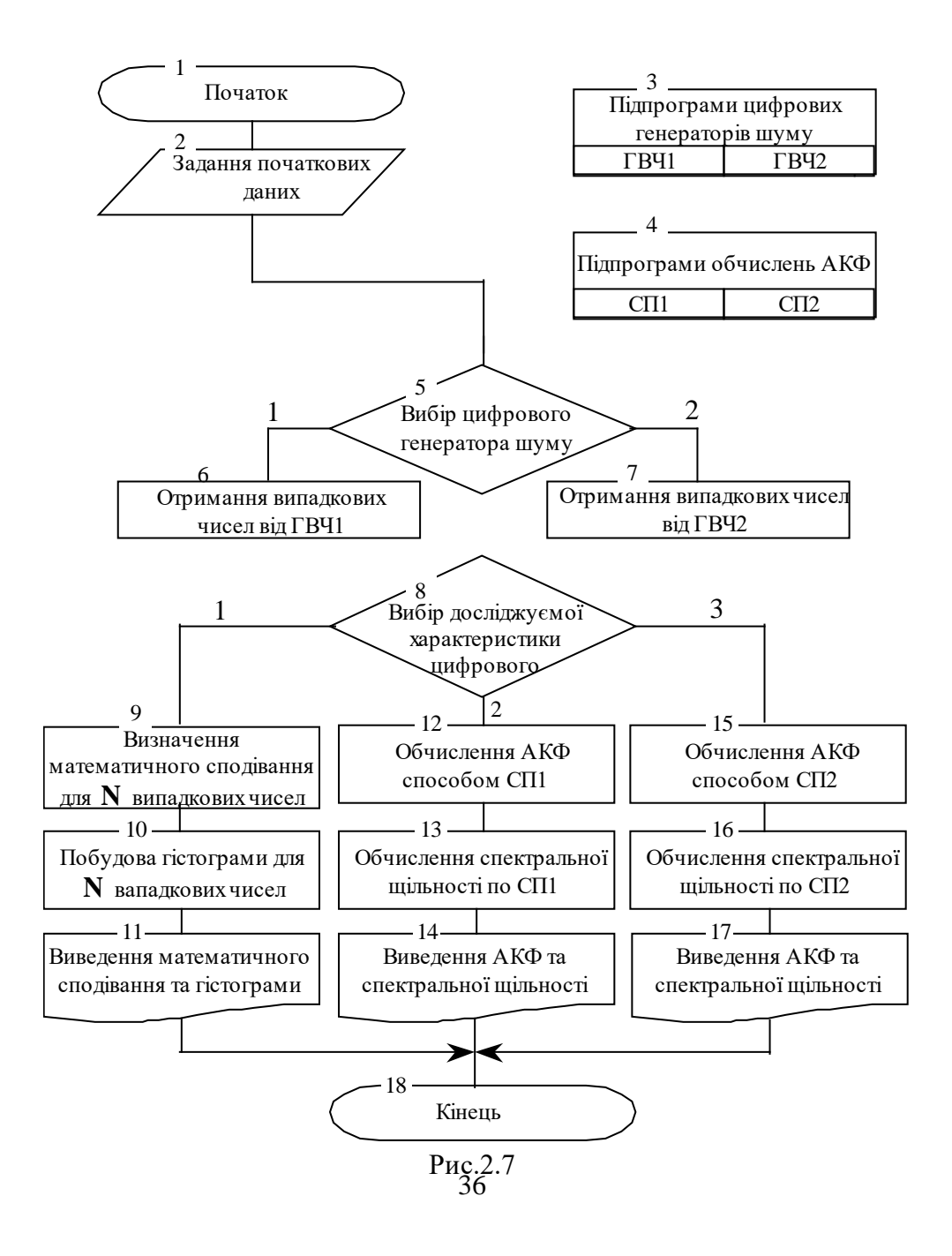

Із формул і графіків (див. рис.2.6,б) видно, що спектральна щільність лінійчата з твірною виду (sinx/x).

Перший нуль відповідає частоті роботи тактового генератора  $F_r = 1/T$ . Таким чином, ширина спектру визначається тривалістю окремого символу і не залежить від тактового періоду генератора, що визначається за формулою (2.14).

Кількість спектральних ліній від  $f = 0$  до  $F_T$  дорівнює кількості символів в тактовому періоді, а інтервал між ними на шкалі частот

$$
\Delta f = 1/T(2^N-1)
$$

швидко зменшується із зростанням числа каскадів регістра зсуву N . При N → ∞ спектр наближується до неперервного, тобто ПМД із зростанням N за своїми характеристиками швидко наближується до характеристик "бінарного шуму". При підвищенні частоти генератора імпульсів зсуву (зменшення Т) спектр сигналу розширюється, наближуючись до спектра білого шуму. Саме ця обставина дозволяє використовувати псевдовипадкові послідовності в якості замінника сигналів із неперервним рівномірним спектром в заданому діапазоні частот.

Характеристичні многочлени дозволяють створювати генератори, що реалізуються у вигляді моделі на ЕОМ.

### **2.2. Опис програми дослідження цифрових генераторів шуму**

Програма дослідження цифрових генераторів шуму написана на алгоритмічній мові Паскаль для ПЕОМ ДВК-2 (ДВК-3). Функціональна блок-схема програми зображена на рис.2.7.

В програмі реалізовані наступні цифрові генератори шуму:

1 - генератор випадкових чисел ГВЧ1, побудований відповідно до формул (2.12), (2.13), причому в даному випадку  $N = 2$ ,  $A_0 = (22563)$  по основі 8;

2 - генератор псевдо випадкової бінарної послідовності ГВЧ2, що відповідає формулам (2.16), (2.17), причому в даному випадку  $N = 7$ ,  $k = 2$ , а характеристичний многочлен

$$
Q[D] = (D^7 \oplus D^4). \tag{2.31}
$$

Відповідно, період повторення псевдовипадкової бінарної послідовності буде дорівнювати 127.

АКФ обчислюється за умов ергодичності та стаціонарності досліджуємого процесу:

$$
R_{xx}(k) = \lim_{N \to \infty} \frac{1}{N - k} \sum_{i} (x(i)x(i + k)),
$$
  
(2.32)  

$$
k = 0, 1, ..., N - 1,
$$

де  $x(i)$ ,  $i = 1,2,..., N$  – дискретні відліки шуму.

На практиці доводиться обмежуватись кінцевими вибірками процесів, що обумовлює перехід до наближеного алгоритму відповідно до формули

$$
R_{xx}(k) = \frac{1}{N-k} \sum_{i=1}^{N-k} (x(i)x(i+k))
$$
  
(2.33)  

$$
k = 0, 1, ..., N-1.
$$

Ступінь наближення пропонується оцінити в ході виконання лабораторної роботи при розгляді різних об'ємів вибірки відліків шуму. Цей спосіб обчислення АКФ позначимо "СП1".

Окрім описаного, також існують інші способи обчислення АКФ. Так, АКФ може бути знайдена за відомою спектральною щільністю через зворотнє перетворення Фур'є:

$$
R_{xx}(\tau) = \Phi^{-1}\{S_{xx}(\omega)\}.
$$
 (2.34)

В свою чергу, спектральна щільність стаціонарних ергодичних процесів:

$$
S_{xx}(\omega) = \lim_{T \to \infty} \frac{1}{T} \{ X_T(j\omega) X_T(-j\omega) \},\tag{2.35}
$$

де Т – інтервал спостереження  $T = N\Delta t$ .

$$
X_T(j\omega) = \int_{-\infty}^{\infty} x(t)e^{-j\omega T} dt.
$$
 (2.36)

Обчислення інтегралів перетворення Фур'є на ЕОМ виконується за процедурою швидкого перетворення Фур'є (ШПФ):

$$
X(m) = \sum_{k=0}^{N-1} x(k)e^{-j\omega k} = \sum_{k=0}^{N-1} x(k)\cos(mk\frac{2\pi}{N}) +
$$
  
+ $j\sum_{k=0}^{N-1} x(k)\sin(mk\frac{2\pi}{N}) = \text{Re}[X(m)] + j\text{Im}[X(m)],$  (2.37)  
 $m = 0, 1, ..., N-1.$ 

Тоді для знаходження АКФ необхідно виконати для заданого об'єму вибірки спочатку пряме ШПФ, а потім – зворотнє (ЗПФ).

В підсумку прийдемо к алгоритму

$$
S_{xx} = (\omega) = X(j\omega)X^*(j\omega)
$$
 (2.38)

де  $X(j\omega)$  – результат застосування процедури ШПФ до  $x(i)$ ;  $X^*(j\omega)$  – функція, спряжена з  $X(i\omega)$ .

Застосуванням ЗПФ до  $S_{xx}(\omega)$  із (2.38) отримаємо АКФ.

Цей спосіб отримання АКФ позначимо "СП2".

Розглянемо отримання спектральної щільності процесу для кожного способу обчислення АКФ:

СП1 – спектральна щільність отримується застосуванням процедури ШПФ до  $R_{v}(k)$  is (2.33);

СП2 – спектральна щільність є проміжним результатом при обчисленні АКФ (формула (2.38)).

### **2.3. Порядок виконання роботи**

1. Вивчити теоретичні відомості, необхідні для виконання роботи.

2. Ввімкнути ЕОМ і запустити програму (див. додаток)

3. Вибрати один із варіантів початкових даних для виконання роботи (табл.2.1)

4. Для **першого** цифрового генератора шуму зняти гістограми розподілу випадкових чисел в інтервалі (0; 1) для **трьох** заданих (згідно варіанту) значень кількості відліків шуму N (**3 знімка з екрану**). Чисельні значення кількості відліків, що потрапили в інтервали (0…0,1), (0,1…0,2) … (0,9…1), занести в табл. 1. Розрахувати математичне сподівання отриманих послідовностей випадкових чисел і також занести в табл. 1.

Таблиця 2.2

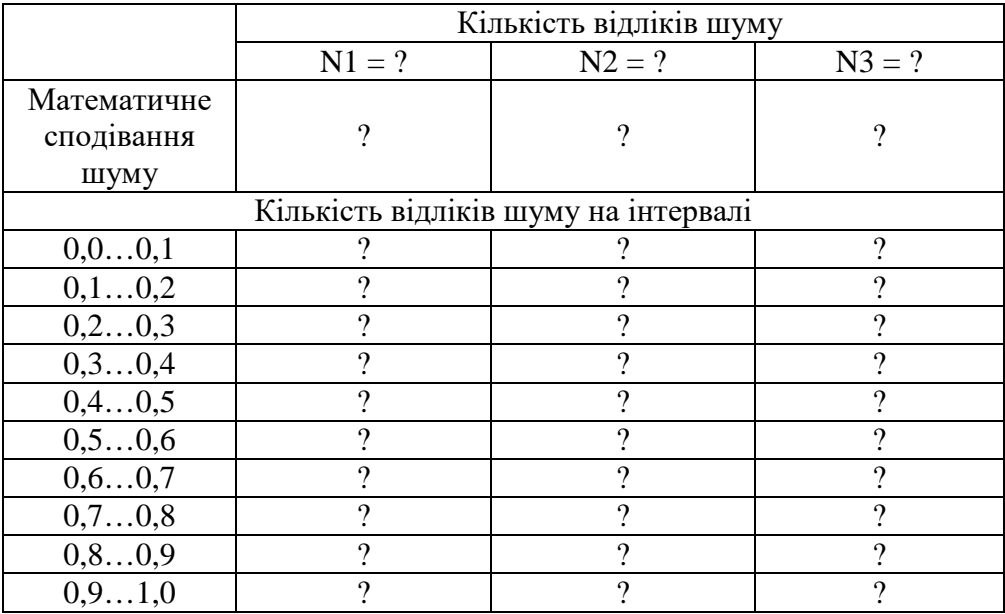

5. Для **другого** цифрового генератора шуму зняти гістограми розподілу випадкових чисел (числа приймають значення –1 та +1) для **трьох** заданих (згідно варіанту) значень кількості відліків шуму N (**3 знімка з екрану**). Чисельні значення кількості відліків, що дорівнюють значенням +/–1, занести в табл. 2. Розрахувати математичне сподівання отриманих послідовностей випадкових чисел і також занести в табл. 2.

Таблиня 2

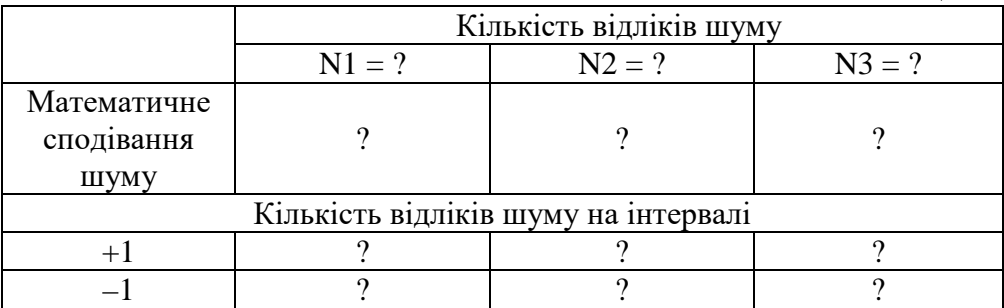

6. Для **двох** цифрових генераторів шуму отримати графіки автокореляційної функції (АКФ) **двома** способами (всього **4 знімки** екрану) для кількості відліків **N=128**. Протабульовані значення АКФ занести в табл. 3 (навести значення АКФ для інтервалів між відліками I=0,1,2,3,4,5 і далі до 127 **через 5 інтервалів**).

Таблиня 3

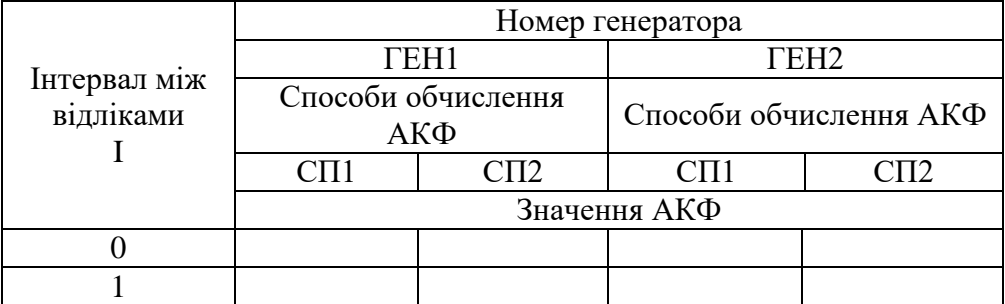

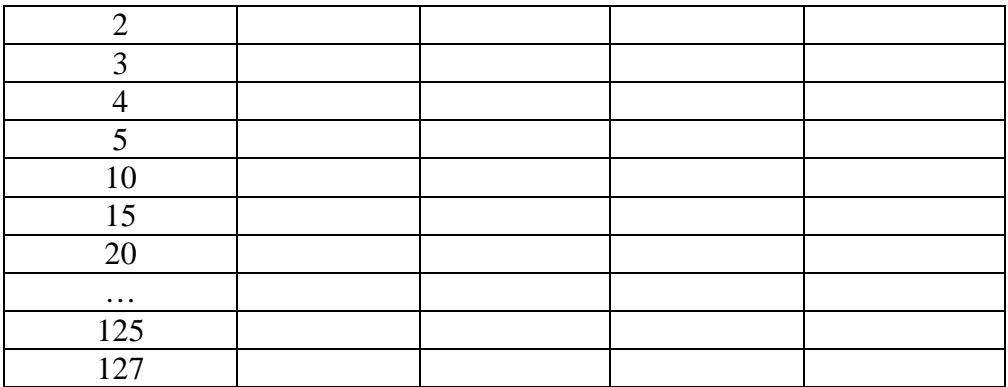

7. Зробити висновки по результатам роботи. В першу чергу слід відобразити такі питання:

залежність рівномірності розподілу і математичного сподівання випадкової величини від кількості спостерігаємих відліків;

порівняння кількості шуму різних цифрових генераторів з точки зору точності визначення математичного сподівання і щільності розподілу, розбіжність їх фактичних і теоретичних значень;

порівняння АКФ і спектральних щільностей, обчислених різними способами для різних цифрових генераторів шуму; розбіжність отриманих значень АКФ і спектральних щільностей від теоретичних.

## **Контрольні питання**

1. Назвіть способи отримання випадкових чисел.

2. Які умови необхідно виконати для отримання випадкових чисел з рівномірним розподілом?

3. Назвіть основні способи формування розрядів випадкових двійкових чисел в ГВЧ.

4. Проведіть порівняльний аналіз паралелльних і послідовних ГВЧ.

5. Назвіть основні аллгоритми отримання випадкових чисел на цифровій ЕОМ.

6. Чим викликана необхідність переходу від випадкових чисел до псевдовипадкових послідовностей? Які умови при цьому необхідно виконати?

7. Накресліть структурну схему і поясніть принцип роботи генератора нуль-послідовності максимальної довжини (НПМД). Характеристичний многочлен  $Q = D^3 \oplus D$ ; кількість розрядів регістра зсуву  $N = 3$ .

8. Визначте період повторення, кількість нулів та одиниць, що виробляються за період, для генератора НПМД, побудованого на семи розрядному регістрі зсуву.

9. Визначте ймовірності появи нулів та одиниць для генератора НПМД з кількістю розрядів регістра зсуву  $N = 4$ .

10. Який вигляд має АКФ для генератора від'ємної нульпослідовності максимальної довжини (НПМД)?

11. Перетворіть формулу для визначення АКФ таким чином, щоб кількість добутків випадкових чисел, що сумуються, була постійна, використовуючи при цьому властивість періодичності псевдовипадкової послідовності. Обґрунтуйте це перетворення.

12. Як можна отримати АКФ, використовуючи пряме і зворотнє перетворення Фур'є?

#### **Література**

1. Бобнев М.П. Генерирование случайных сигналов. – М.: Энергия, 1971. – 240 с.

2. Верешкин А.Е., Катковник В.Я. Линейные цифровые фильтры и методы их реализации. – М.: Сов. радио, 1973 . – 152 с.

3. Пугачев В.С. Теория вероятностей и математическая статистика. – М.: Наука, 1979. – 496 с.

4. Теория автоматического управления: Учеб. Пособие для вузов / Е.А. Санковский, А.С. Шаталов, С.А. Шматок, В.Д. Громыко; под ред. А.С. Шаталова. – М.: Высш. шк., 1977. – 584 с.

5. Тетерич Н.М. Генераторы шума и измерение шумовых характеристик. – М.: Энергия, 1968. – 216 с.

# Таблиця 2.1

## **Дослідження статистичних характеристик цифрових генераторів шуму**

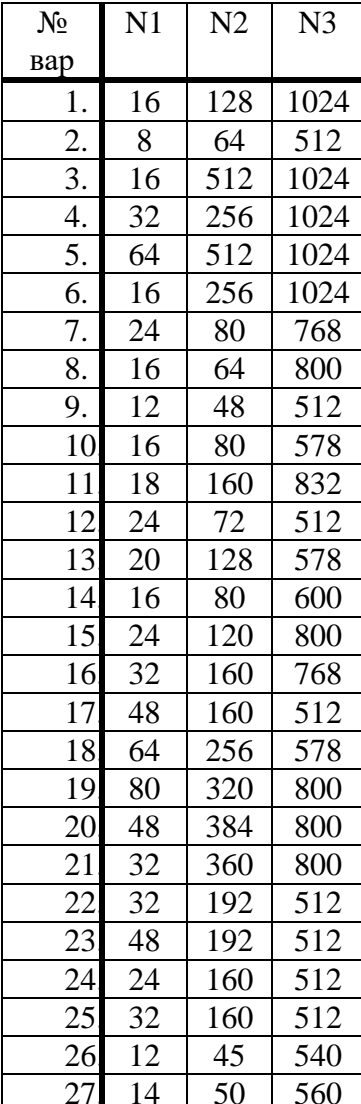

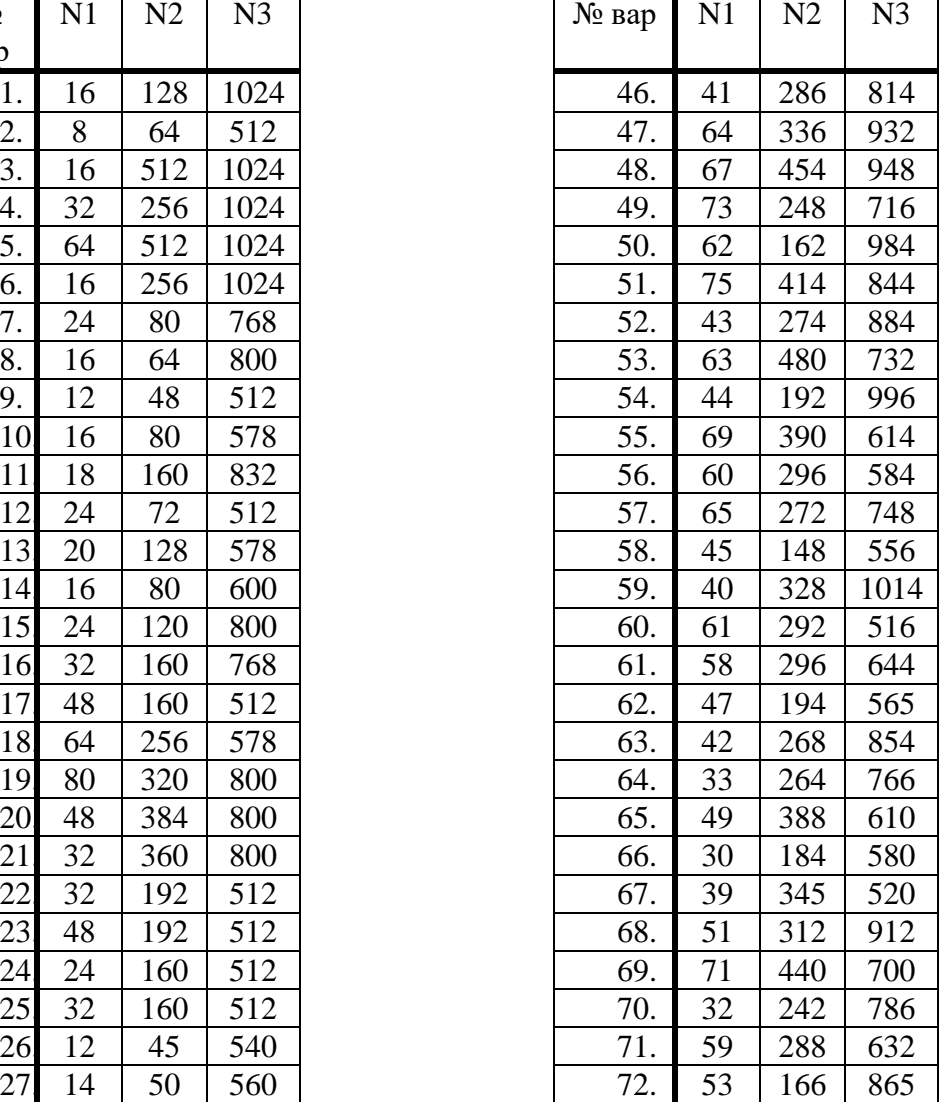

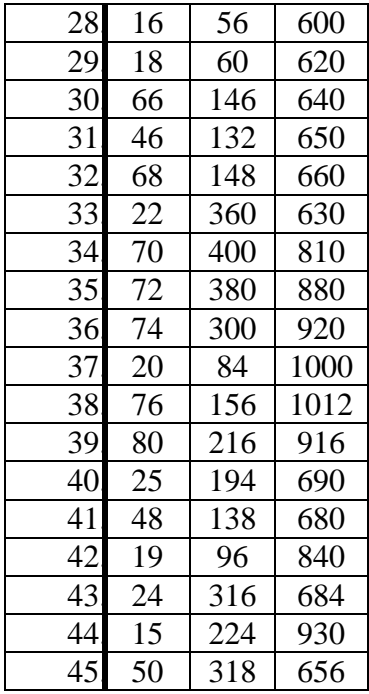

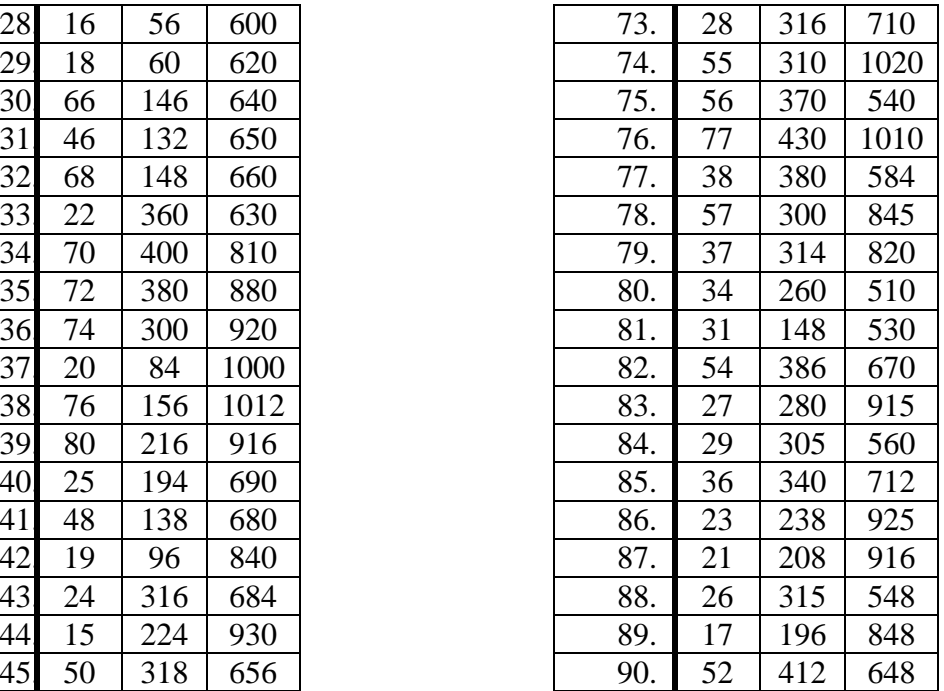

## **Ідентифікація динамічних характеристик об'єктів керування по методу взаємної кореляційної функції**

*Мета роботи*: дослідження точності методу ідентифікації, який базується на взаємній кореляційній функції входу та виходу об'єкта керування.

### **3.1. Теоретичні відомості**

При роботі САК однією із складових частин процесів керування об'єктом є визначення його динамічних характеристик (ідентифікація об'єкта). Ця задача може бути розв'язана по методу взаємної кореляційної функції (ВКФ) вхідного і вихідного сигналів.

При розгляді даного методу будемо вважати, що процеси, які протікають в ОК, є стаціонарними та ергодичними, що обумовлює незалежність від часу параметрів передаточної функції ОК (імпульсної характеристики). При цьому точне рішення задачі ідентифікації потребує спостереження за процесами, що досліджуються, на досить тривалому (теоретично нескінченному) відрізку часу, але в реальній системі доводиться обмежувати час спостереження, розповсюджуючи отримані дані на нескінченний інтервал спостереження. Отримані при такому спостереженні результати будуть наближеними. Оцінка степені такого наближення – одна із важливих задач, що сприяють керуванню об'єктами.

Розглянемо ОК (рис.3.1,а), вихід якого при вхідному сигналі x(t) визначається наступним виразом (інтеграл згортки) [1]:

$$
y(t) = \int_{-\infty}^{t} k(t - \tau)x(\tau)d\tau,
$$
\n(3.1.)

де k(t) – імпульсна характеристика ОК, що отримується зворотнім перетворенням Лапласа із передаточної функції (див. рис.3.1,б), тобто

$$
k(t) = L^{-1}{k(p)}
$$
 (3.2)

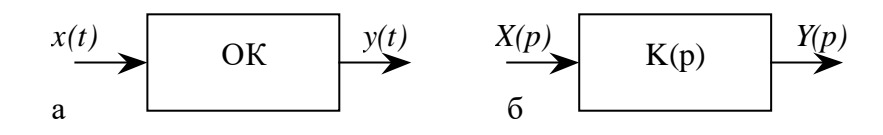

Рис.3.1

Приймаючи обмеження  $x(t) = 0$  для всіх  $t < 0$ , отримуємо із (3.1):

$$
y(t) = \int_{0}^{t} k(t - \tau)x(\tau)d\tau = \int_{0}^{t} k(\tau)x(t - \tau)d\tau.
$$
 (3.3)

Розглянемо фізичний зміст рівнянь (3.1) і (3.3). Нехай на вхід ОК імпульси довжиною  $\theta \rightarrow 0$  й амплітудою  $x(t)$  в моменти часу  $t = 0$ ,  $\theta$ , 2 $\theta$ , ... з енергією  $\theta$ *x*(*t*) (рис.3.2). Введемо позначення: y<sub>i</sub>(t) – реакція ОК в момент часу t на один i -й імпульс, прикладений в момент часу

 $t = (i - 1)\theta$  На основі сказаного можна записати

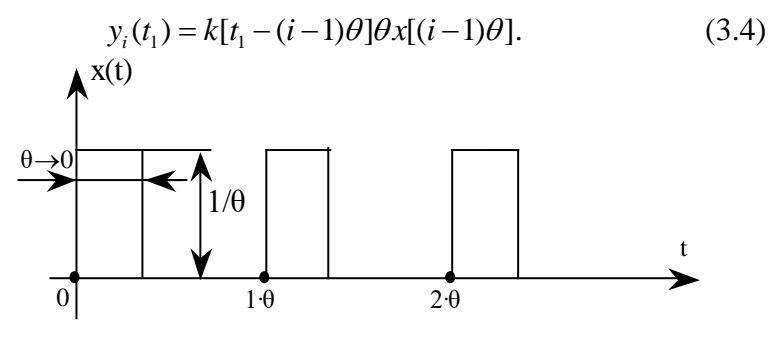

Рис.3.2

Оскільки послідовність імпульсів прикладається в момент часу  $t = 0$  до  $t = t_1$ , то  $y(t_1)$  можна розглядати як суму n виходів  $y_1(t)$ ,  $y_2(t_1), \ldots, y_n(t_n)$ :

$$
y(t_1) = \sum_{i=1}^{N} y_i(t_i) = \sum_{i=1}^{N} k[t_i - (i-1)\theta] \theta x[(i-1)\theta].
$$
 (3.5)

В межах  $\theta \rightarrow d\tau \rightarrow 0$  та  $i\theta \rightarrow \tau$  отримаємо вираз (3.3). Якщо вхідний сигнал ОК x(t) – випадковий, то, маючи (3.1) і (3.5), можна обчислити ВКФ  $R_{xy}(\tau)$ , яка відображає взаємозв'язок між виходом ОК  $y(\tau)$  в будь-який момент часу t *i* входом ОК  $x(t-\tau)$  в момент часу  $(t-\tau)$ , наступним чином:

$$
R_{xy}(\tau) = \lim_{T \to \infty} \frac{1}{2T} \int_{-T}^{T} x_T(t) y_T(t-\tau) dt,
$$
 (3.6)

де T – тривалість досліджуємих процесів x(t) і y(*t*).

Підставляючи в (3.6) вираз (3.1) і вводячи поняття АКФ, отримуємо:

$$
R_{xy}(t) = \int_{0}^{\infty} k(\tau) R_{xx}(t-\tau) dt,
$$
\n(3.7)

де  $R_{xx}(\tau) - AK\Phi$ ,

$$
R_{xx}(\tau) = \lim_{T \to \infty} \frac{1}{2T} \int_{-T}^{T} x(t) y(t - \tau) dt.
$$
 (3.8)

Розглянемо випадок, коли на вхід ОК подається вхідний сигнал x(t) типу "білого" шуму. Як відомо, АКФ "білого" шуму являє собою, внаслідок властивості некорельованості, дельта-функцію. Відповідно, для АКФ "білого" шуму формула (3.8) прийме вигляд

$$
R_{xx}(\tau) = \lim_{T \to \infty} \frac{1}{2T} \int_{-T}^{T} x(t)x(t-\tau) = a_0^2 \delta(\tau). \tag{3.9}
$$

Підставляючи значення (3.9) в (3.7), отримаємо

$$
R_{xy}(\tau) = a_0^2 \int_0^{\infty} k(\tau) \delta(t - \tau) d\tau = a_0^2 k(t), \qquad (3.10)
$$

де k(t) – імпульсна характеристика ОК.

Отже, для визначення динамічних характеристик за методом ВКФ необхідно на вхід подати "білий" шум і по вхідній реакції ОК визначити ВКФ, тождественно рівну (с точністю до постійних коефіцієнтів) в даному випадку імпульсній характеристиці ОК. В результаті даної процедури ідентифікації і отримується шукана імпульсна характеристика ОК.

На практиці неможливо отримати сигнал у вигляді "білого" шуму. Для визначення динамічних характеристик в реальному масштабі часу застосовуються сигнали, АКФ яких з деяким наближенням апроксимується дельта-функцією. Докладно властивості таких сигналів і способи їх отримання за допомогою цифрових генераторів шуму описані в підрозд. 2.2.

Визначення динамічних характеристик в реальному масштабі часу здійснюється шляхом накладання вхідного сигналу x(t) (який отримується від генератора шуму) на робочий сигнал r(t) САК (рис.3.3).

В [1] доведено, що в цьому випадку ВКФ між  $x(t)$  *i*  $y(t)$  дає імпульсну характеристику k(t) з деякою малою похибкою. Додатковою умовою є нерівність  $x(t) \ll r(t)$ , т. я. процес ідентифікації не повинен впливати на нормальну роботу САК.

При виконанні ідентифікації за допомогою ЕОМ в наведених виразах всі інтеграли повинні бути замінені відповідними сумами.

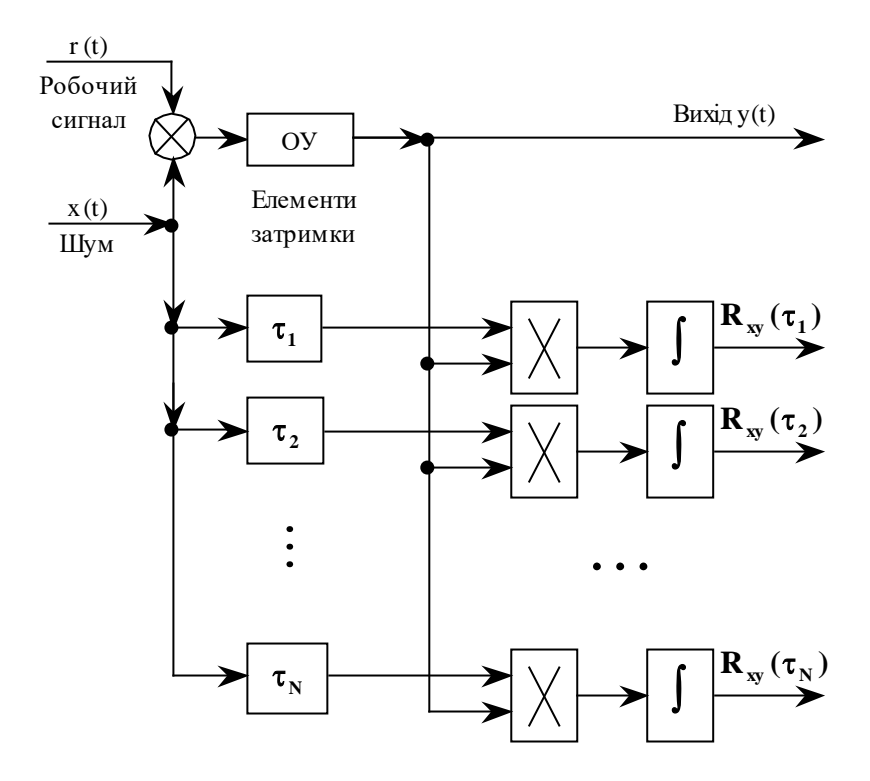

Рис.3.3

### **Рис.3.2. Опис програми визначення динамічних характеристик ОК за методом ВКФ**

Програма написана на алгоритмічній мові Паскаль для ПЕОМ ДВК-2 (ДВК-3). Функціональна блок-схема програми наведена на рис.3.4.

В програмі досліджуються два ОК: аперіодичний першого порядку

$$
K_0(z) = \frac{\alpha}{1 - (1 - \alpha)z^{-1}};
$$
\n(3.11)

другого порядку із двома інтеграторами

$$
K_0(z) = \frac{\alpha - (\alpha - \beta)z^{-1}}{1 - (2 - \alpha - \beta)z^{-1} + (1 - \alpha)z^{-2}}.
$$
\n(3.12)

Для кожного об'єкта необхідно отримати перехідну характеристику (вихідну реакцію ОК на прикладену одиничну ступінчату дію) та імпульсну характеристику (вихідну реакцію ОК на прикладену на вході дельта-функцію у нульовий момент часу).

ОК в програмі описується різницевим рівнянням, яке задається. Отримаємо різницеве рівняння для ОК першого порядку. Маємо

$$
K_0(z) = \frac{\alpha}{1 - (1 - \alpha)z^{-1}} = \frac{Y(z)}{X(z)},
$$
\n(3.13)

де X(z) , Y(z) – z -перетворення відповідно входу і виходу ОК. З (3.13)

$$
(1 - (1 - \alpha)z^{-1})Y(z) = \alpha X(z).
$$
 (3.14)

Переходячи до різницевого рівняння, отримаємо

$$
y(n) = (1 - \alpha) y(n-1) + \alpha x(n),
$$
\n(3.15)

де  $0 \le \alpha \le 2$ , – одномірна (відрізок числової осі) область стійкості ОК. Для ОК другого порядку

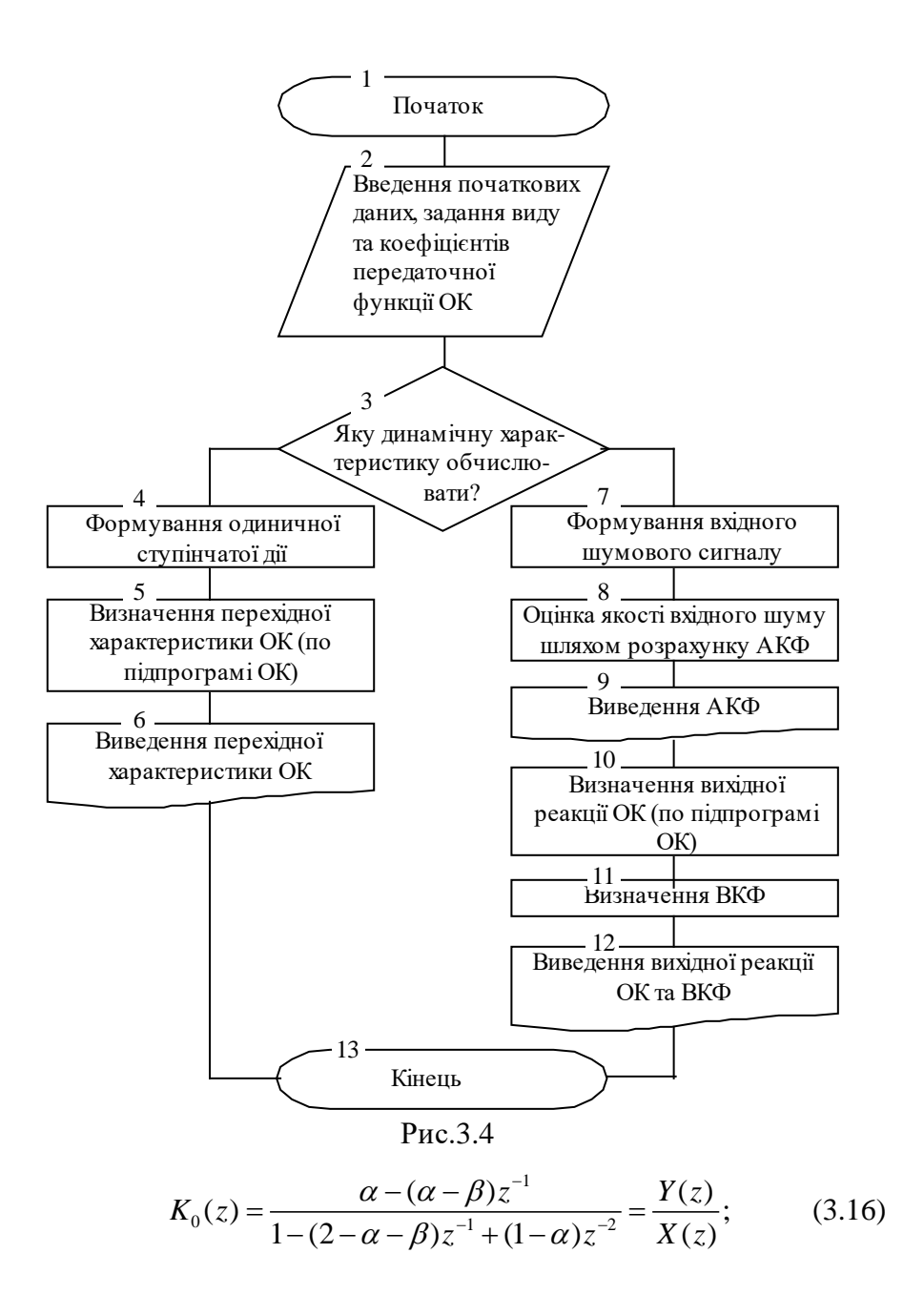

$$
(1 - (2 - \alpha - \beta)z^{-1} + (1 - \alpha)z^{-2})Y(z) =
$$
\n
$$
= (\alpha - (\alpha - \beta)z^{-1})X(z);
$$
\n
$$
Y(z) = (2 - \alpha - \beta)z^{-1}Y(z) + (\alpha - 1)z^{-2}Y(z) + \alpha X(z) - (\beta - \alpha)z^{-1}X(z).
$$
\n(3.18)

Виконуючи зворотнє z -перетворення над (3.18), отримуємо різницеве рівняння для ОК другого порядку:

$$
y(n) = (2 - \alpha - \beta)y(n-1) + (\alpha - 1)y(n-2) ++ \alpha x(n) - (\beta - \alpha)x(n-1),
$$
 (3.19)

де  $0 \le \alpha \le 2$ ,  $0 \le \beta \le 4$  – двомірна (площина) область стійкості ОК.

Для отримання перехідної характеристики на вхід ОК необхідно подати одиничну ступінчату дію

$$
x(n) = 1, n = 0, 1, \dots, N - 1,\tag{3.20}
$$

де N – довжина досліджуємої вибірки відліків входу і виходу ОК.

Імпульсну характеристику отримаємо, якщо на вхід ОК подамо випадкові числа (псевдо випадкова бінарна послідовність) від цифрового генератора шуму і визначимо ВКФ входу і виходу.

Виходячи із (3.6) і враховуючи дискретність відліків, отримаємо

$$
R_{xy}(n) = \lim_{N \to \infty} \frac{1}{(2N-n)} \sum_{i=N}^{N} y_N(i) x_N(i-n), \tag{3.21}
$$

 $\mu$ ge n = 0,1,...,N-1,n $\Delta t = \tau$ ; N $\Delta t = T$ .

Враховуючи, що  $y(t) = 0$  для  $t \le 0$ , і обмежуючись кінцевими вибірками процесів x(i) та y(i), маємо

$$
R_{xy}(n) = \frac{1}{(N-n)} \sum_{i=1}^{N-n} y(i+n)x(i),
$$
 (3.22)

де  $n = 0.1,...N-1$ .

Для оцінки якості цифрового генератора шуму обчислюється його АКФ. Виходячи із (3.7) і проводячи перетворення аналогічно формулам (3.21) і (3.22), отримуємо вираз для визначення АКФ:

$$
R_{xx}(n) = \frac{1}{(N-n)} \sum_{i=1}^{N-n} x(i) x(i+n),
$$
 (3.23)

де  $n = 0, 1, \ldots, N-1$ .

Більш докладно властивості цифрового генератора шуму та його АКФ наведені в пі дрозд. 2.1.

## **3.3. Порядок виконання роботи**

1. Вивчити теоретичні відомості, необхідні для виконання роботи.

2. Визначити (розрахувати) область стійкості для досліджуємого ОК, використовуючи білінійне перетворення характеристичного рівняння та застосувавши критерій Гурвіца.

3. Ввімкнути ЕОМ і запустити програму (див. додаток).

4. Вибрати один із варіантів вихідних даних для виконання роботи з табл.3.1.

5. Для **обох** досліджуваних об'єктів керування (ОК) визначити (розрахувати) область стійкості, використовуючи білінійне перетворення характеристичного рівняння та застосовуючи критерій Гурвіца.

6. Для **першого** ОК отримати **перехідну** характеристику для двох значень параметру α, що знаходяться в межах області стійкості  $(\alpha_1$  та  $\alpha_2$  задаються за варіантом), та для одного значення  $\alpha_3$ , що знаходиться поза межами області стійкості (обрати  $\alpha_3 = 2.1$ ).

Для всіх дослідів задати кількість відліків **N=32**.

Для кожного значення α зняти знімок графіка перехідного процесу (**всього 3 знімка з екрану**). Протабульовані значення перехідних характеристик занести в табл. 1.

Таблиця 3.2

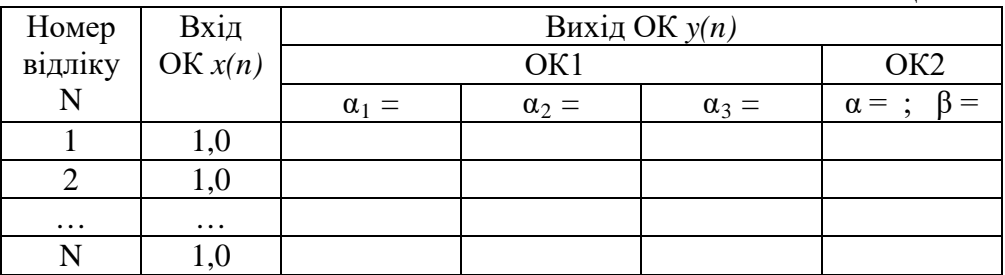

7. Для **другого** ОК отримати **перехідну** характеристику для заданих значень параметрів α та β (задаються за варіантом). Зняти знімок графіка перехідного процесу (**1 знімок**). Протабульовані значення перехідної характеристики занести також в табл. 1.

8. Для **першого** ОК отримати **імпульсну перехідну** характеристику для трьох значень параметру α (див. п.2).

Для кожного значення α зняти знімок графіка імпульсної перехідної характеристики (**всього 3 знімка з екрану**).

9. Для **другого** ОК отримати **імпульсну перехідну** характеристику для заданих значень параметрів α та β (див. п.3).

Зняти знімок графіка імпульсної перехідної характеристики (**1 знімок**).

10. Зробити висновки по результатам роботи, а саме, відобразити такі питання:

залежність характеру перехідного процесу (перехідної характеристики) від значення коефіцієнта  $\alpha$  (для першого ОК);

точність визначення перехідної характеристики і відмінність отриманої характеристики від теоретичної;

якість використовуємого цифрового генератора шуму (по АКФ);

точність визначення імпульсної характеристики ОК та її відмінність від теоретичної.

## **Контрольні питання**

1. Дайте визначення перехідної та імпульсної характеристики ОК.

2. Поясність фізичній зміст способу обчислення вихідної реакції ОК шляхом згортки вхідної дії та імпульсної характеристики ОК.

3. Що таке взаємна кореляційна функція ОК?

4. Чим відрізняється імпульсна характеристика ОК від ВКФ у випадку подачі на вхід "білого" шуму?

5. Які властивості повинні мати сигнали, що використовуються для ідентифікації ОК по методу взаємної кореляційної функції?

6. Намалюйте структурну схему для визначення динамічних характеристик ОК в реальному масштабі часу. Поясніть її роботу.

7. Як отримати різницеве рівняння, яке описує ОК, по його передаточній функції?

8. Визначте вид перехідної характеристики аперіодичного ОК першого порядку при наступних значеннях коефіцієнта  $\alpha$  в передаточній функції: 0,5; 1; 1,5; 2,0; 2,5.

9. Який зв'язок між передаточною функцією ОК та його імпульсною характеристикою?

10. Як отримати передаточну функцію замкнутого ОК, якщо відома передаточна функція розімкнутого ОК?

11. Що таке область стійкості для ОК? Як її визначити по її передаточній функції?

12. Як співвідносяться між собою взаємна кореляційна функція ОК і автокореляційна функція вхідної дії на цей ОК?

#### **Література**

1. Гроп Д. Методы идентификации систем. – М.: Мир, 1979. –  $304 \text{ c.}$ 

Дейч А.М. Методы идентификации динамических объектов. –М.:Энергия, 1979. – 240 с.

3. Бессонов А.А., Загашвили Ю.В., Маркелов А.С. Методы и средства идентификации динамических объектов. – Л.: Энергоатомиздат, 1989. – 280 с.

#### Таблиця 3.1

7

#### **Ідентифікація динамічних характеристик об'єктів керування за методом взаємної кореляційної функції**

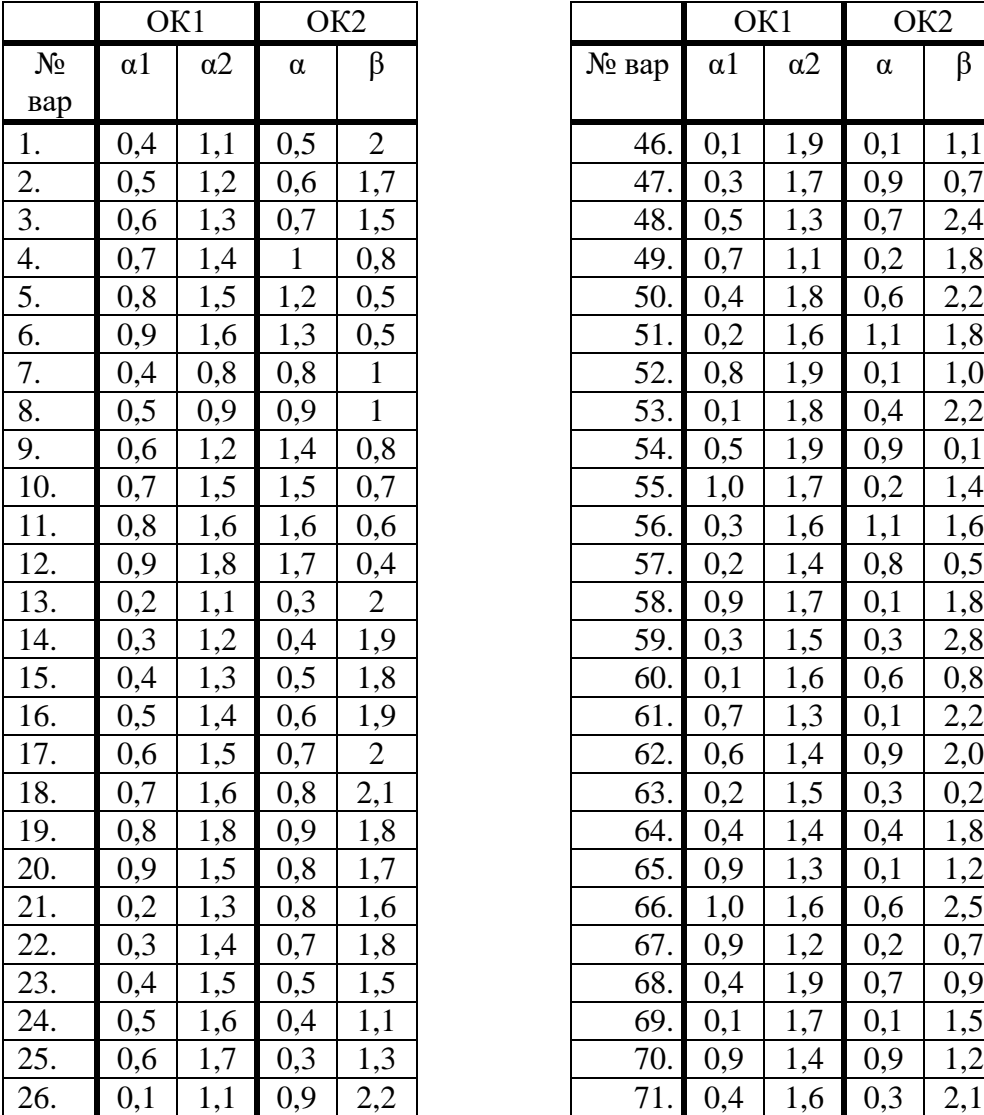

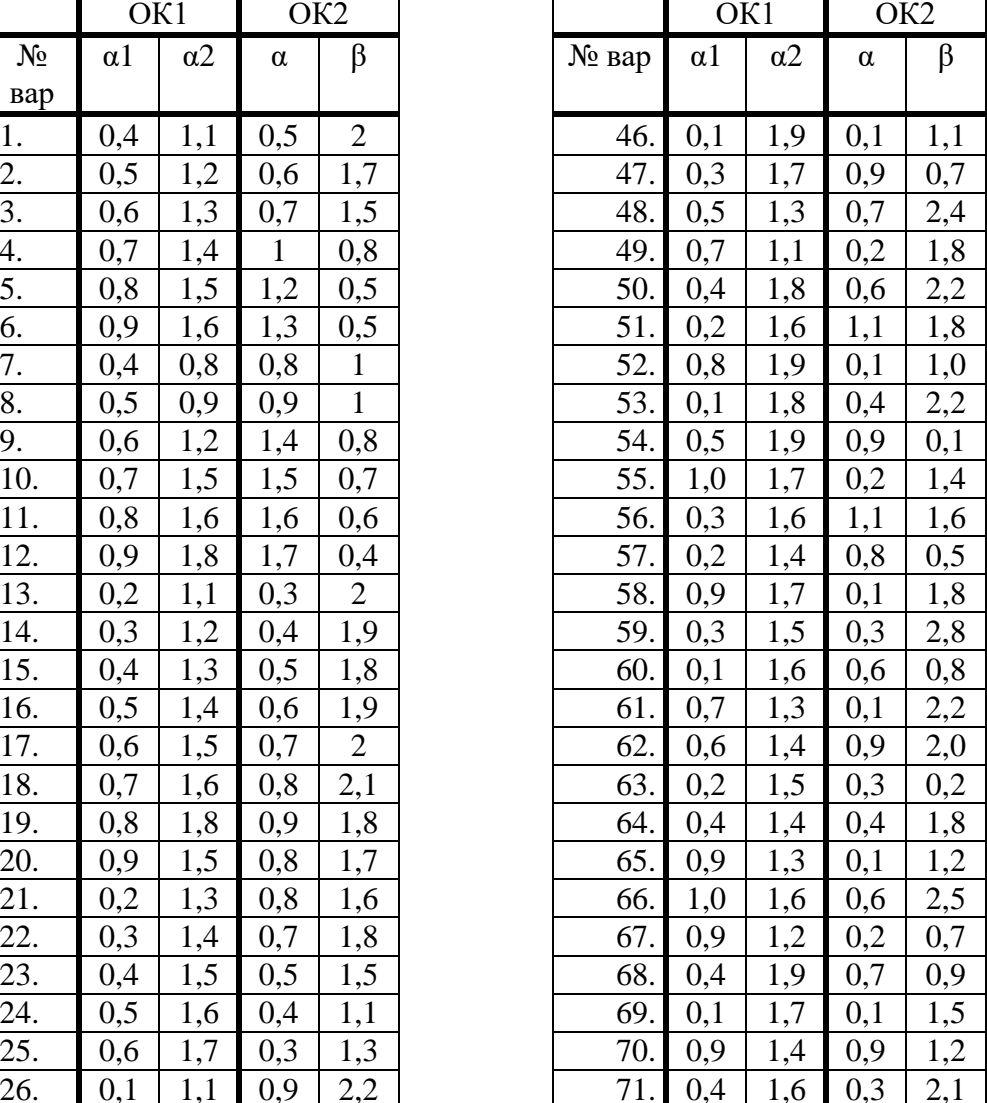

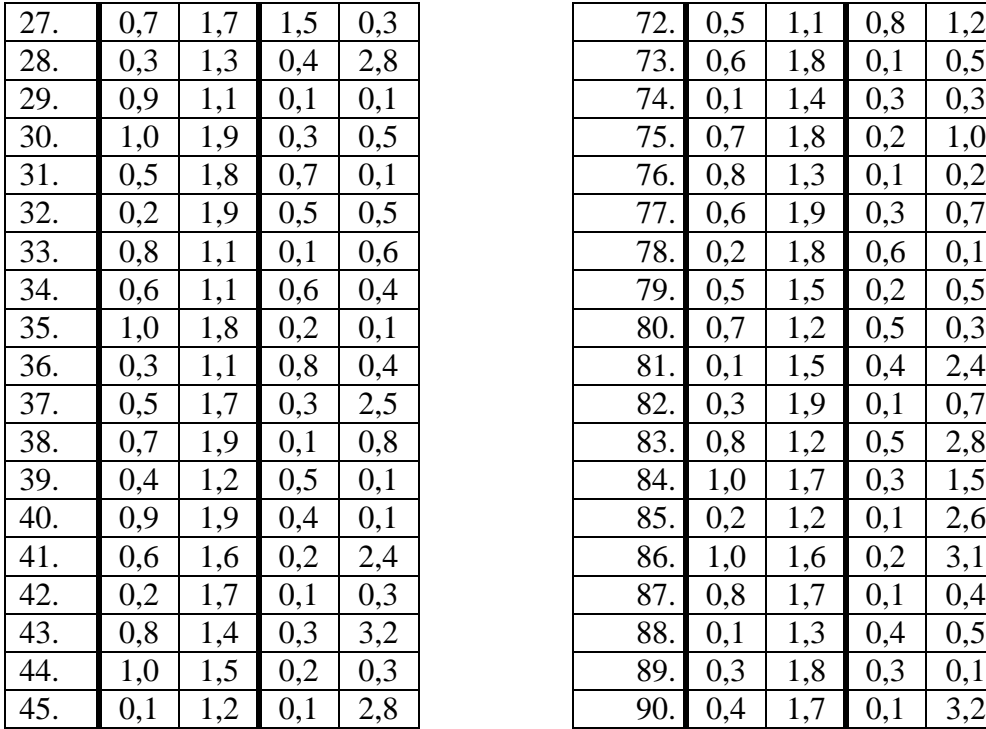

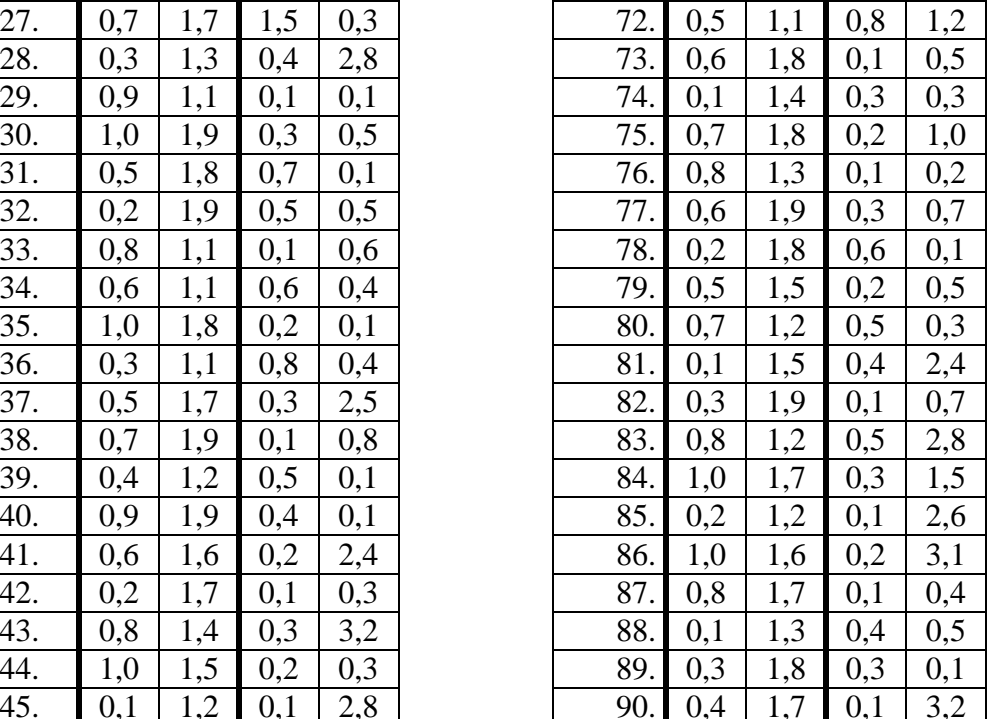

Лабораторна робота № 4

## **Дослідження методів адаптивної ідентифікації**

*Мета роботи:* дослідження умов сходження алгоритмів адаптивної ідентифікації

## **4.1. Теоретичні відомості**

При роботі САК однією із складових частин процесу керування об'єктом є його ідентифікація. В загальному випадку ідентифікація динамічних об'єктів полягає у визначенні їх структури та параметрів згідно даних спостереження – вхідної дії та вихідної величини ОК. Ця задача виникає при створенні адаптивних систем, тобто таких, в яких на основі ідентифікації ОК виробляються оптимальні керуючі дії. До різних варіантів задач приводять статистичні методи обробки інформації в різних областях науки і техніки.

Адаптивна ідентифікація здійснюється за допомогою моделі визначеної структури, параметри якої в процесі ідентифікації змінюються таким чином, щоб з найменшою похибкою відображати параметри ОК. Функціональна схема процесу адаптивної ідентифікації наведена на рис.4.1 [1].

Різниця вихідних величин ОК та моделі утворює розбіжність

$$
\varepsilon(z(n),c) = y(n) - \hat{y}(n),\tag{4.1}
$$

де z(n) – значення входу і виходу ОК, отримані в результаті спостережень; c – вектор параметрів моделі, що настроюються.

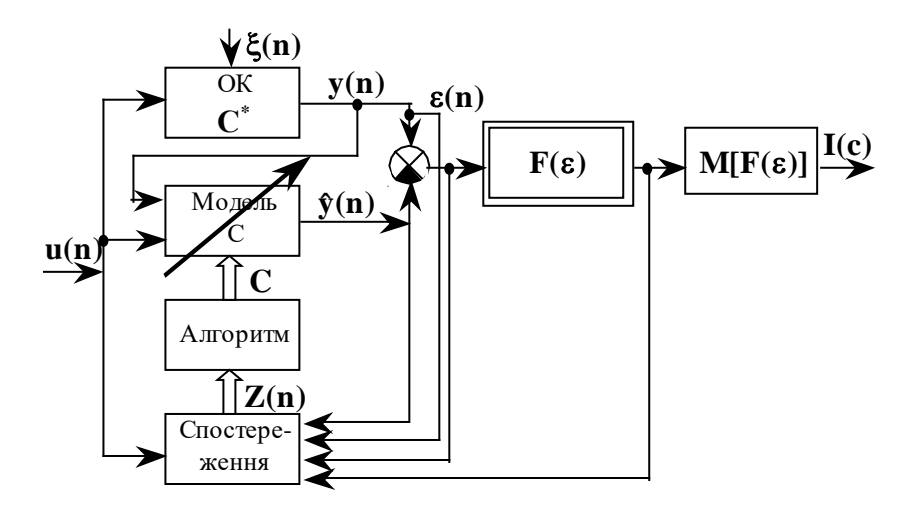

Рис.4.1

Будемо вважати, що ОК стаціонарний, тобто його параметри, вхідні та вихідні величини не залежать від часу.

Якість адаптивної ідентифікації (ступінь наближення моделі в процесі настроювання до ОК) оцінюється за середніми втратами

$$
I(c) = M\{F[\varepsilon(z(n), c)]\},\tag{4.2}
$$

де M{.} - математичне сподівання; F[. ] - функція втрат (ступінь небажаності розбіжності).

Зазвичай використовують квадратичну функцію втрат, тобто втрати пропорційні квадрату розбіжності:

$$
F(\varepsilon) = \varepsilon^2(z(n), c). \tag{4.3}
$$

Алгоритм ідентифікації полягає в тому, що на основі доступних для спостереження значень вхідних та вихідних величин змінюють параметри моделі, що настроюється, так, щоб із зростанням кількості кроків настройки моделі середні втрати I(c) досягали мінімального значення.

Таким чином, для розв'язку задачі ідентифікації необхідно:

визначити клас розглядаємих ОК;

на основі даних про ОК сформувати модель, що настроюється (визначити її структуру);

вибрати критерій якості ідентифікації (за середнім квадратом втрат);

побудувати алгоритм ідентифікації;

У відповідності з [1] рівняння лінійного динамічного ОК із двома входами (рис.4.2) представляється у вигляді лінійного різницевого рівняння

$$
y(n) + \sum_{m=1}^{N} a_m^* y(n-m) = \sum_{m=0}^{N} b_m^* u(n-m) +
$$
  
+
$$
\sum_{m=0}^{N} d_m^* \xi(n-m),
$$
 (4.4)

де  $y(n)$  – вихід ОК; n = 0,1,2,... – дискретний час; U(n) – вхідна дія; ξ (n) **–** збурення .

Оптимальною моделлю, що настроюється будемо вважати таку модель, для якої  $M\{\xi^2(n)\}\$ досягає мінімально можливого значення при визначених значеннях її параметрів.

В [1] доведено, що для ОК з рівнянням (4.4) різницеве рівняння оптимальної моделі має вигляд

$$
\hat{y}(n) = -\sum_{m=1}^{N} a_m y(n-m) + \sum_{m=0}^{N} b_m u(n-m) +
$$
  
+
$$
\sum_{m=1}^{N} d_m [y(n-m) - \hat{y}(n-m)].
$$
\n(4.5)

Введемо позначення вектора параметрів моделі

$$
c = (a_1, \dots, a_n, b_1, \dots, b_n, d_1, \dots, d_n). \tag{4.6}
$$

Оптимальний розв'язок задачі ідентифікації для даної моделі, що настроюється позначимо

$$
c^* = (a_1^*, \dots, a_n^*, b_1^*, \dots, b_n^*, d_1^*, \dots, d_n^*). \tag{4.7}
$$

Відповідно до вибраного критерію якості інформації (4.2) можна записати

$$
I(c^*) = M[c^2(z(n), c^*)] = \min_c.
$$
 (4.8)

Оптимальний розв'язок С<sup>\*</sup> можна знайти з критерію (4.8) за допомогою методу найменших квадратів, який приводить до розв'язку системи лінійних алгебраїчних рівнянь.

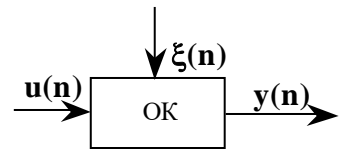

Рис.4.2

Умова, яка визначає оптимальний розв'язок задачі ідентифікації  $(C = C^*)$ , має вигляд

$$
\nabla I(c^*) = M\{\nabla_c F[\varepsilon(z(n), c)]\} = 0,\tag{4.9}
$$

де  $\nabla I$  – градієнт середніх втрат;  $\nabla F$  – градієнт функції втрат,

$$
\nabla_{\mathbf{c}} \mathbf{F} = \left(\frac{\partial}{\partial \mathbf{c}_1}, ..., \frac{\partial}{\partial \mathbf{c}_N}\right).
$$

Векторне рівняння (4.9) еквівалентне системі нелінійних алгебраїчних рівнянь відносно компонент вектора C . В зв'язку із складнощами, що виникають при аналітичному розв'язанні рівняння (4.9), переходять до наближених методів. Це означає, що рівняння (4.9) замінюють різницевим рівнянням, розв'язок якого c(*n*) з часом наближається до оптимального розв'язку  $C^*$ .

Якщо градієнт середніх втрат VI(n) відомий (на основі попередніх спостережень за ОК т моделлю, що настроюється), то алгоритм адаптації (ітеративний алгоритм) має вигляд

$$
C(n) = c(n-1) - \Gamma(n)\nabla I(c(n-1)),
$$
\n(4.10)

де  $\Gamma(n)$  – матриця підсилення;  $C_0$  – початкова умова (зазвичай вибирається довільно).

Блок-схема ітеративного алгоритму наведена на рис.4.3, де ЕЗ – елемент затримки.

Якщо градієнт середніх втрат невідомий (повністю невідома щільність розподілення поміх (похибок) та спостережень), то алгоритм ідентифікації (рекурентний алгоритм) має вигляд

$$
C(n) = c(n-1) - \Gamma(n)\nabla_c F[\varepsilon(z(n), c(n-1))].
$$
 (4.11)

Блок-схема рекурентного алгоритму наведена на рис.4.4.

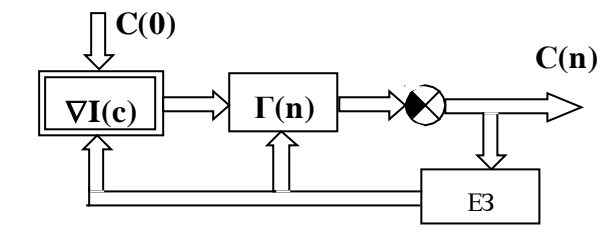

Рис.4.3

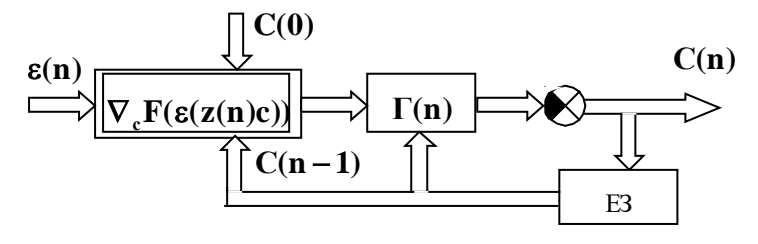

Рис.4.4

Практичну реалізацію алгоритмів, які відповідають формулам (4.10) і (4.11), доцільно виконати на ЕОМ.

#### **4.2. Опис програми дослідження методів адаптивної ідентифікації**

Програма написана на алгоритмічній мові Паскаль для ПЕОМ ДВК-2 (ДВК-3). Функціональна блок схема програми наведена на рис.4.5.

В програмі досліджуються два методи адаптивної ідентифікації:

за ітеративним алгоритмом, що описується формулою (4.10);

за рекурентним алгоритмом, що описується формулою (4.11);

При дослідженні цих методів використовуються наступні ОК:

Регресійний (Р-об'єкт)

$$
y(n) = bu(n) + \xi(n);
$$
 (4.12)

регресійно-авторегресійний (РАР-об'єкт)

$$
y(n) = -ay(n-1) + bu(n) + \xi(n).
$$
 (4.13)

Відповідно до (4.5), тобто із загальним рівнянням оптимальної моделі, для розглядаємих ОК рівняння оптимальних моделей матимуть такий вид:

Для Р-об'єкта

$$
\hat{y}(n) = \hat{b}u(n); \tag{4.14}
$$

для РАР-об'єкта

$$
\hat{y}(n) = -\hat{a}\hat{y}(n-1) + \hat{b}u(n).
$$
\n(4.15)

функція втрат

$$
F[\varepsilon(n)] = \varepsilon^{2}(n) = (y(n) - \hat{y}(n))^{2}.
$$
 (4.16)

В даній лабораторній роботі використовуються наступні вхідні дії для ОК та моделі:

одинична ступінчата дія

$$
u(n) = 1 \quad (n = 0, 1, \dots, N - 1); \tag{4.17}
$$

цифровий шум, який отримується від генератора випадкових чисел (див. підрозд. 2.1);

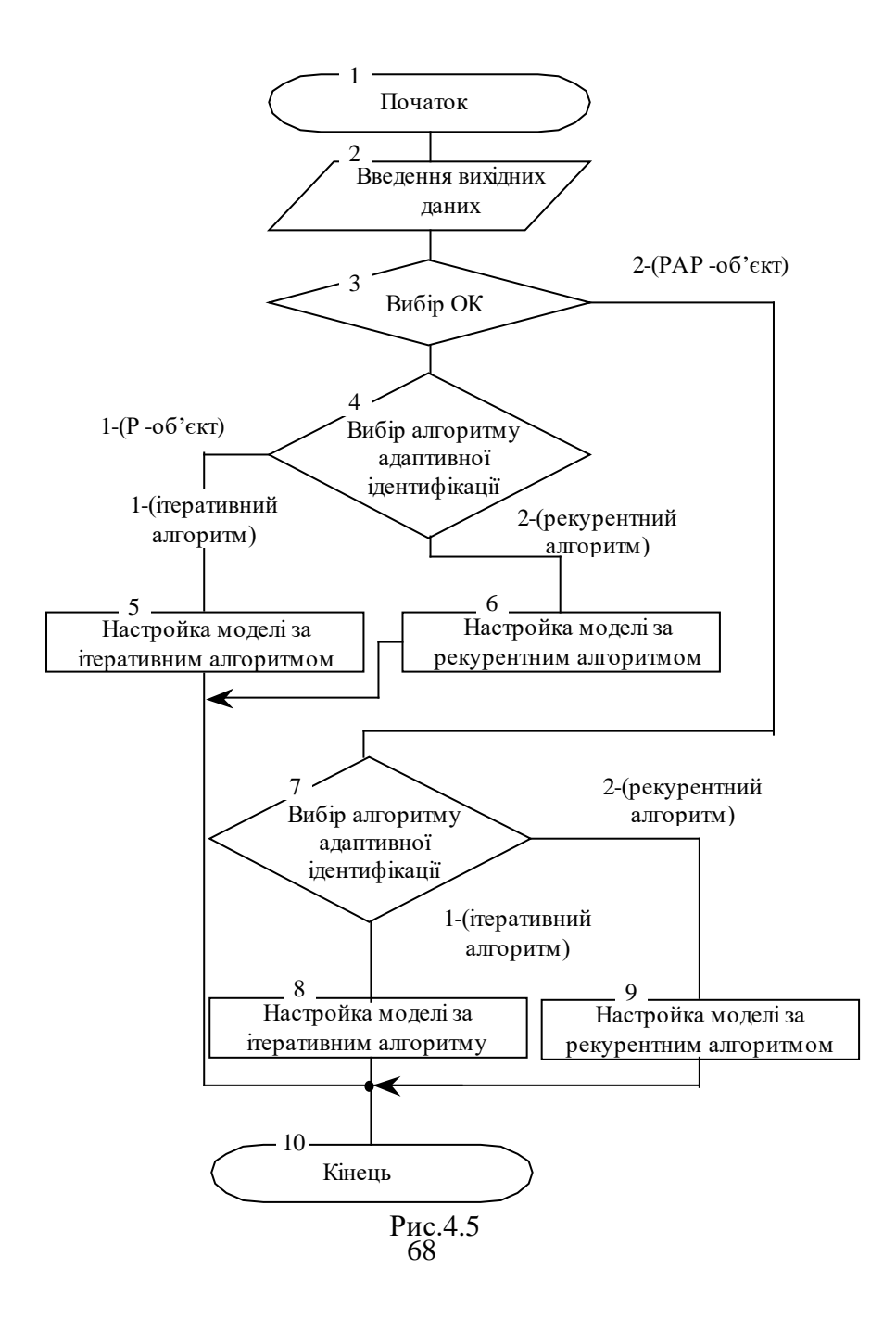

гармонійна дія

$$
u(n) = A \sin\left(\frac{2\pi f n}{N} + \phi_0\right),\tag{4.18}
$$

де A – амплітуда сигналу; f – частота сигналу;  $\phi_0$  – початкова фаза;  $n = 0,1,..., N-1$ ; N – кількість дискретних відліків сигналу.

Розглянемо отримання виразу для обчислення коефіцієнтів оптимальної моделі Р- об'єкта для рекурентного методу.

Функція втрат матиме вигляд (див. формули (4.12), (4.14),  $(4.16)$ :

$$
\varepsilon(n) = y(n) - \hat{y}(n) = bu(n) - \hat{b}u(n) + \xi(n); \tag{4.19}
$$
  
\n
$$
F[\varepsilon(n)] = \varepsilon^2(n) = (bu(n) - \hat{b}u(n) + \xi(n))^2 =
$$
  
\n
$$
= b^2 u^2(n) - 2b \hat{b}u^2(n) - 2bu(n)\xi(n) + b^2 u^2(n) +
$$
  
\n
$$
+2bu(n)\xi(n) + \xi^2(n).
$$

Градієнт функції втрат

$$
\nabla_c F[\varepsilon(n)] = \frac{\partial F[\varepsilon(n)]}{\partial \hat{b}} = 2bu^2(n) - 2bu(n) - 2u(n)\xi(n)^2 = 2u(n)(\hat{b}u(n) - bu(n) - \xi(n)) = -2u(n)(y(n) - \hat{b}u(n)).
$$
\n(4.21)

Підставляючи результат із (4.21) в (4.11) і враховуючи, що вектор коефіцієнта моделі **c**=(b), отримаємо вираз для визначення коефіцієнта b оптимальної моделі Р- об'єкта:

$$
\hat{b}(n) = \hat{b}(n-1) + 2\gamma u(n)[y(n) - \hat{b}(n-1)u(n)], \quad (4.22)
$$

де  $\gamma$  – коефіцієнт підсилення.

Розглянемо РАР- об'єкт та його оптимальну модель. Вектор коефіцієнтів моделі  $c = (\hat{a}, \hat{b})$ .

Вираз для визначення коефіцієнтів оптимальної моделі мають вигляд (для рекурентного методу):

$$
\hat{a}(n) = \hat{a}(n-1) - 2\gamma_a y(n-1)[y(n) -
$$
  
\n
$$
-(-\hat{a}(n-1)y(n-1) + \hat{b}(n-1)u(n))];
$$
\n
$$
\hat{b}(n) = \hat{b}(n-1) + 2\gamma_b u(n)[y(n) -
$$
\n
$$
-(-\hat{a}(n-1)y(n-1) + \hat{b}(n-1)u(n)),
$$
\n(4.24)

де  $\gamma_a$ ,  $\gamma_b$  – коефіцієнти підсилення.

Для ітеративного методу обчислення проводяться за тими ж формулами (4.22) – (4.24), що і для рекурентного методу, але для отримання градієнта середніх втрат (формула (4.10)) проводиться обчислення функції втрат при фіксованих коефіцієнтах моделі для всієї вхідної дії ( N дискретних відліків) із подальшим визначенням середнього арифметичного значення функції втрат.

### **4.3. Порядок виконання роботи**

1. Вивчити теоретичні відомості, що необхідні для виконання роботи.

2. Ввімкнути ЕОМ і запустити програму лабораторної роботи (див. додаток).

3. Вибрати з табл.4.1 варіант вихідних даних для виконання лабораторної роботи.

4. Дослідити **Р-об'єкт**. Обрати тип об'єкту керування (ОК) – об'єкт 1. Задати параметри: коефіцієнт "b" Р-об'єкта та початковий коефіцієнт моделі *BM(0)=* <sup>∧</sup> *b* (0) (задаються за варіантом).

Встановити крок зміни коефіцієнта **S=0,2**. Для всіх дослідів задати кількість відліків **M=32**.

Для **кожної з трьох типів вхідних дій** *U(n)* (ступінчатій, цифровому шумі та синусоїдальній) виконати наступні досліди (**всього три пари дослідів**):

4.1. Отримати залежність зміни **функції втрат** *F(ε)* від зміни **коефіцієнта моделі**  $\hat{b}(n) = BM(I)$  в заданому діапазоні значень  $(\hat{b}(0) \hat{b}(N)$ ).

**Зняти знімки** екрану (по одному для кожного з трьох дослідів), табличні значення залежності занести в табл.4.1.

Таблиця 4.1

| Номер<br>кроку<br>$n=I$ | Коефіцієнт<br>OK b | Коефіцієнт                                 | Функція втрат $F(\varepsilon)$ при вхідній дії $U(n)$ |                   |             |
|-------------------------|--------------------|--------------------------------------------|-------------------------------------------------------|-------------------|-------------|
|                         |                    | моделі<br>$\wedge$<br>$\frac{b(n)}{BM(I)}$ | ступінчатій                                           | цифровому<br>шумі | гармонічній |
|                         |                    |                                            |                                                       |                   |             |
|                         |                    |                                            |                                                       |                   |             |
| $\cdots$                |                    |                                            |                                                       |                   |             |
|                         |                    |                                            |                                                       |                   |             |

71
4.2. Отримати залежність зміни коефіцієнта оптимальної моделі ∧ *b* (*n*)*=BM(I)* від часу в процесі налаштування моделі (в даному досліді *I* – це дискретні моменти часу: *I* = 0..*M–*1).

**Зняти знімки** екрану (по одному для кожного з трьох дослідів), табличні значення залежності занести в табл.4.2.

Таблиня 4.2

| Крок<br>часу<br>$n=I$ | Коефіцієнт<br>OK b | Λ<br>Коефіцієнт моделі $b(n) = BM(I)$ при вхідній дії<br>U(n) |                   |             |  |  |
|-----------------------|--------------------|---------------------------------------------------------------|-------------------|-------------|--|--|
|                       |                    | ступінчатій                                                   | цифровому<br>шумі | гармонічній |  |  |
|                       |                    |                                                               |                   |             |  |  |
|                       |                    |                                                               |                   |             |  |  |
| $\cdots$              |                    |                                                               |                   |             |  |  |
| M–1                   |                    |                                                               |                   |             |  |  |

5. Дослідити **РАР-об'єкт**. Обрати тип об'єкту керування (ОК) – об'єкт 2. Задати параметри: коефіцієнти "a" та "b" РАР-об'єкта та початкові коефіцієнти моделі *AM(0)=* <sup>∧</sup> *<sup>a</sup>* (0), *BM(0)=* <sup>∧</sup> *b* (0) (задаються за варіантом).

Встановити крок зміни коефіцієнта **S=0,02**. Для всіх дослідів задати кількість відліків **M=32**.

Для **кожної з трьох типів вхідних дій** *U(n)* (ступінчатій, цифровому шумі та синусоїдальній) виконати наступні досліди (**всього три пари дослідів**):

5.1. Отримати залежність зміни **функції втрат** *F(ε)* від зміни **коефіцієнта моделі**  $\hat{b}(n) = BM(I)$  при фіксованому коефіцієнті моделі  $\hat{a}$ (n)= $\hat{a}$ (0)=const в заданому діапазоні значень ( $\hat{b}$ (0)– $\hat{b}$ (N)).

**Зняти знімки** екрану (по одному для кожного з трьох дослідів), табличні значення залежності занести в табл.4.3.

Таблиця 4.3

| Номер          | Коефі-       | Коефі-<br>цієнт<br>OK b | Коефіцієнти<br>моделі            |                          | Функція втрат $F(\varepsilon)$ при вхідній дії<br>U(n) |                     |                  |  |
|----------------|--------------|-------------------------|----------------------------------|--------------------------|--------------------------------------------------------|---------------------|------------------|--|
| кроку<br>$n=I$ | цієнт<br>OKa |                         | $\wedge$<br>$a(n)=$<br>$=$ const | Λ<br>$b(n)=$<br>$=BM(I)$ | ступінчатій                                            | цифровому<br>IIIVM1 | гармоніч-<br>ній |  |
|                |              |                         |                                  |                          |                                                        |                     |                  |  |
|                |              |                         |                                  |                          |                                                        |                     |                  |  |
| $\cdots$       |              |                         |                                  |                          |                                                        |                     |                  |  |
|                |              |                         |                                  |                          |                                                        |                     |                  |  |

5.2. Отримати залежність зміни коефіцієнтів оптимальної моделі  $\hat{a}(n) = AM(I)$  та  $\hat{b}(n) = BM(I)$  від часу в процесі налаштування моделі (в даному досліді  $I$  – це дискретні моменти часу:  $I = 0.M-1$ ).

**Зняти знімки** екрану (по одному для кожного з трьох дослідів), табличні значення залежності занести в табл.4.4.

Таблиня 4.4

|              |                 | Коефі-<br>цієнт<br>OKb | Коефіцієнти моделі при вхідній дії $U(n)$ |                  |                   |      |                  |      |
|--------------|-----------------|------------------------|-------------------------------------------|------------------|-------------------|------|------------------|------|
| Крок<br>часу | Коефі-<br>цієнт |                        | ступінчатій                               |                  | цифровому<br>шумі |      | гармонічній      |      |
| $n=I$        | OK a            |                        | $\wedge$<br>a(n)                          | $\wedge$<br>b(n) | $\wedge$<br>a(n)  | b(n) | $\wedge$<br>a(n) | b(n) |
|              |                 |                        |                                           |                  |                   |      |                  |      |
|              |                 |                        |                                           |                  |                   |      |                  |      |
| $\cdots$     |                 |                        |                                           |                  |                   |      |                  |      |
| $M-1$        |                 |                        |                                           |                  |                   |      |                  |      |

6. Зробити висновки по результатам роботи, насамперед, відобразити наступні питання:

можливість настройки параметрів моделі ОК до параметрів ОК за методом адаптивної ідентифікації для двох ОК (Р- об'єкта і РАРоб'єкта);

порівняння стійкості процесу настройки моделі за різними методами адаптивної ідентифікації;

порівняння точності і часу настройки моделі при різних методах адаптивної ідентифікації.

## **Контрольні питання**

1. За яким критерієм оцінюють якість адаптивної ідентифікації параметрів ОК?

2. Перерахуйте основні етапи розв'язку задачі ідентифікації.

3. Наведіть різницеве рівняння лінійного динамічного ОК і

різницеве рівняння оптимальної моделі, порівняйте їх. үмову оптимального розв'язку задачі адаптивної ідентифікації.

5. Який вигляд має ітеративний алгоритм адаптивної ідентифікації?

6. Намалюйте блок-схему ітеративного алгоритму, поясніть її роботу.

7. Який вигляд має рекурентний алгоритм адаптивної ідентифікації?

8. Намалюйте блок-схему рекурентного алгоритму, поясніть її роботу.

9. Виконайте порівняльний аналіз ітеративного і рекурентного алгоритмів адаптивної ідентифікації.

10. Отримайте різницеве рівняння оптимальної моделі і вираз для функції втрат Р-об'єкта.

11. Отримайте різницеве рівняння оптимальної моделі і вираз для функції втрат РАР- об'єкта.

12. Як впливає значення коефіцієнтів в матриці підсилення на точність і час настройки оптимальної моделі?

## Таблиця 4.1

## **Дослідження методів адаптивної ідентифікації**

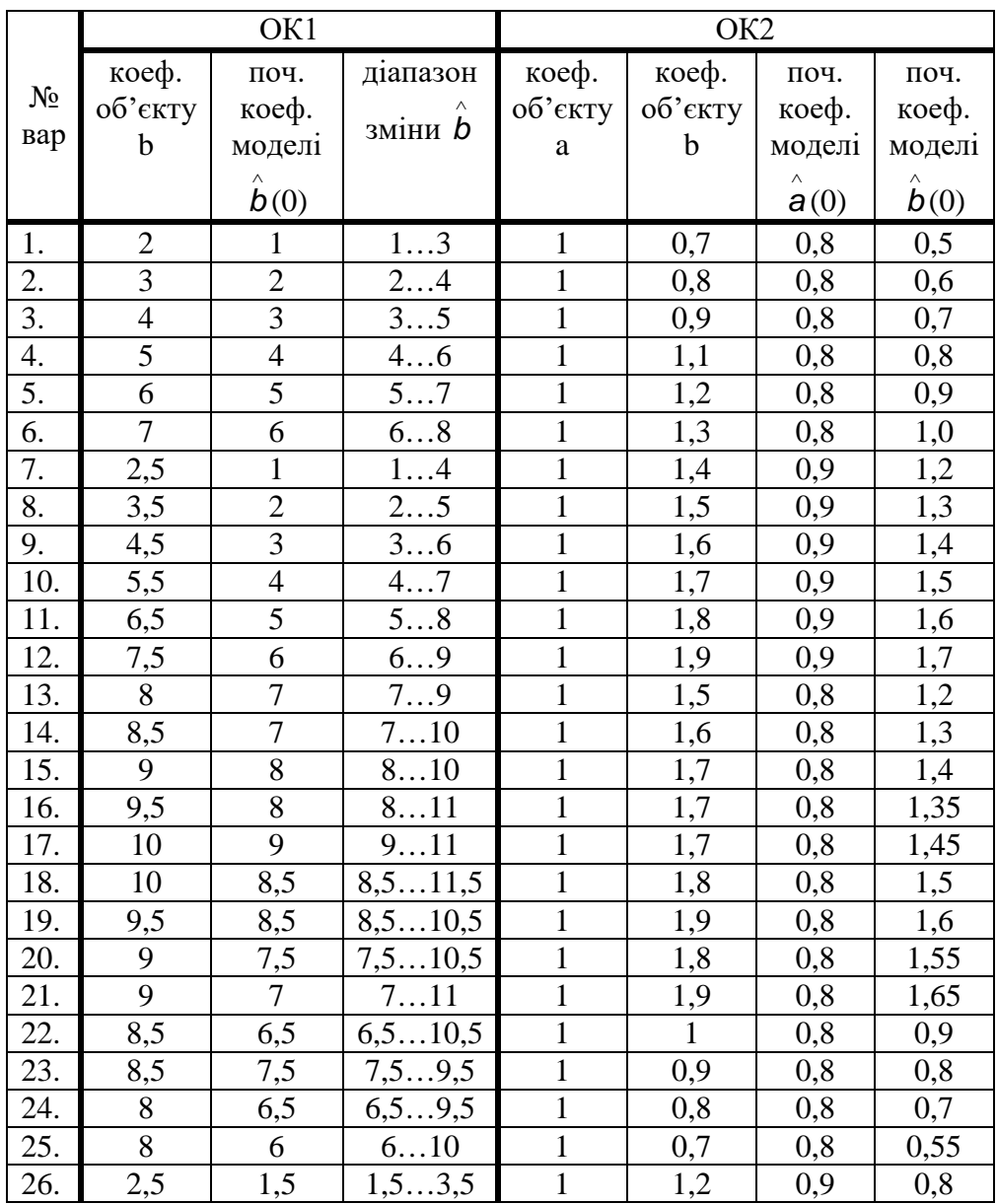

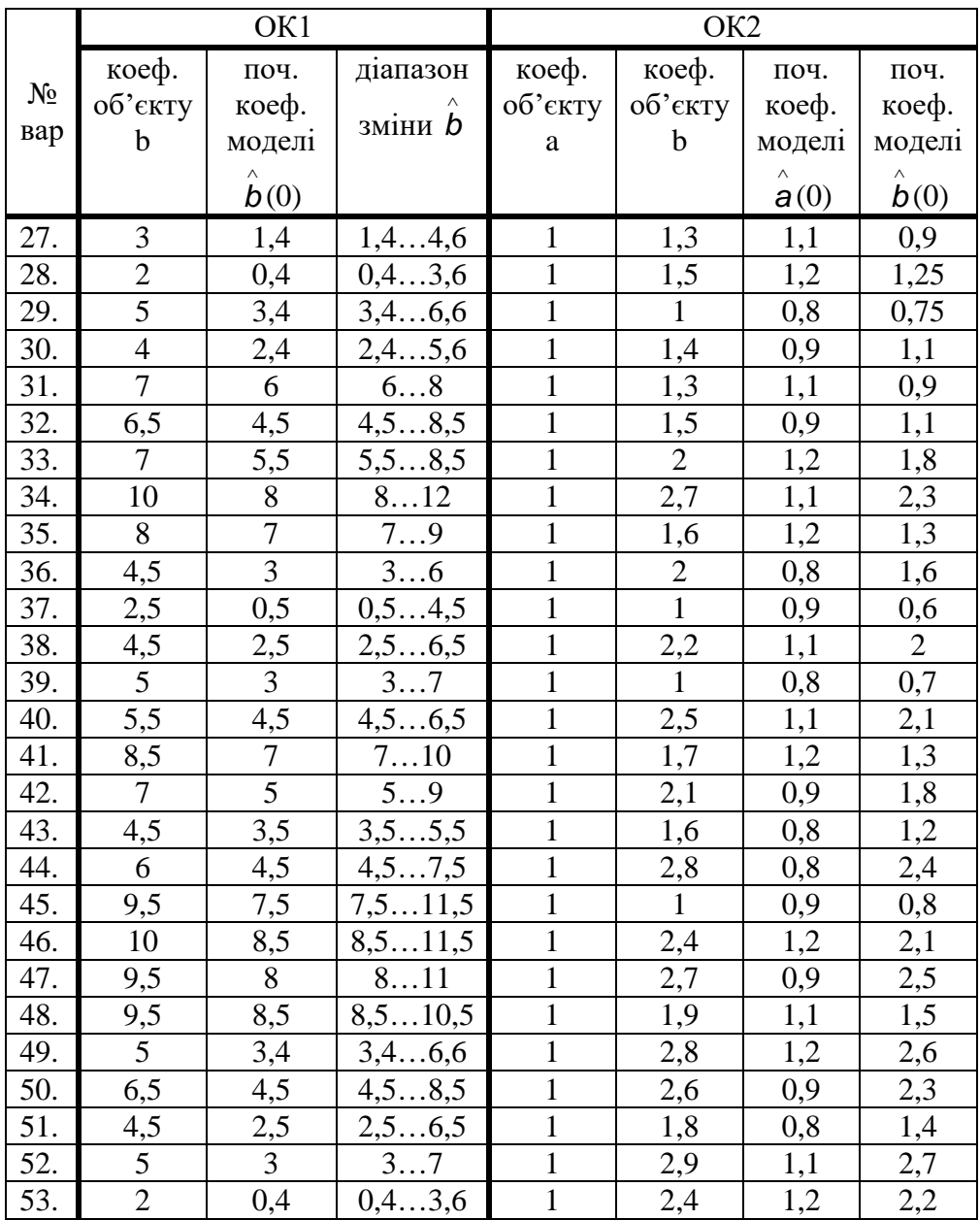

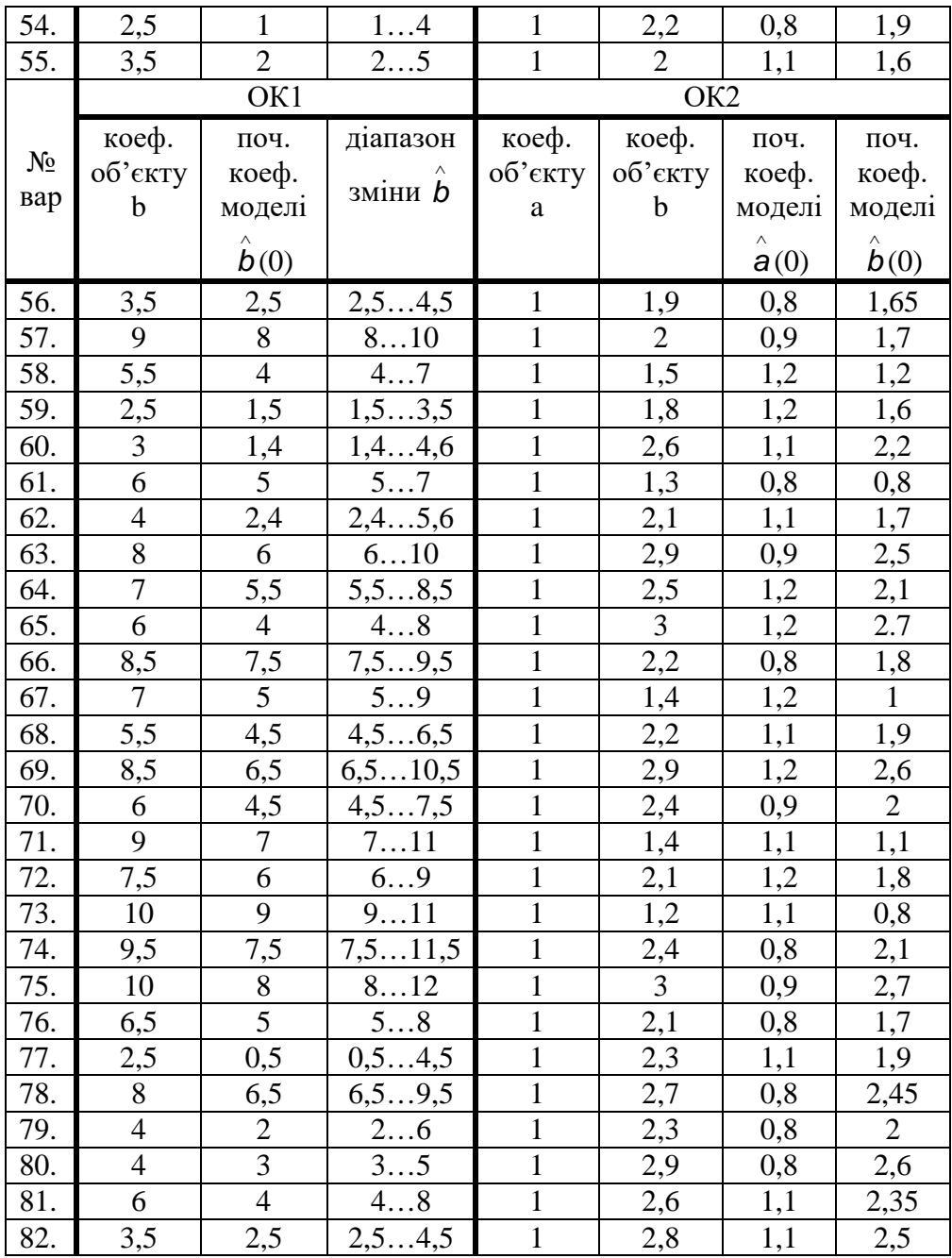

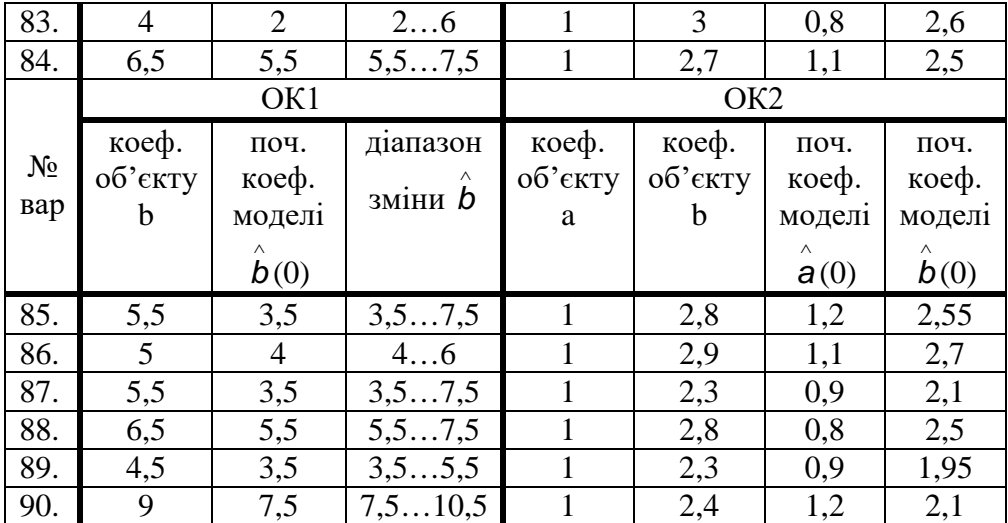